الجمهورية الجزائرية الديمقر اطبة الشعبية REPUBLIOUE ALGERIENNE DEMOCRATIQUE ET POPULAIRE وزارة التعليم العالى و البحث العلمى M/GLEC.ME MINISTERE DE L'ENSEIGNEMENT SUPERIEUR  $2018105$ ET DE LA RECHERCHE SCIENTIFIQUE

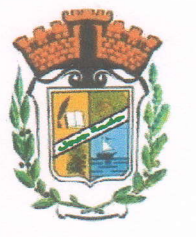

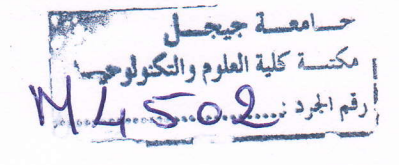

UNIVERSITE MOHAMED SEDDIK BENYAHIA-JIJEL Faculté des Sciences et de Technologie Département d'Electrotechnique

> **Mémoire** Présenté en vue de l'obtention du Diplôme de Master en Electrotechnique.

> > **Option: Machines Electriques.**

> > > Thème:

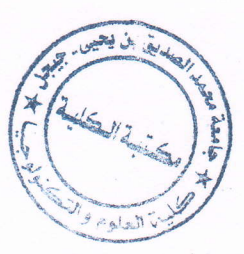

Réalisation Pratique et Implémentation de la MLI pour un Onduleur de Tension Triphasé.

Présenté par:

**Encadreur:** 

- H.Allag.

Année universitaire: 2017 / 2018

- R.Draa.

# Remerciements

Je tiens tout d'abord à remercier *Dieu* le seul et tout puissant, qui m'a donné la force, le courage et la patience pour accomplir ce modeste travail.

ourage et la patience pour accomplir ce modeste travail.<br>Je tiens aussi à remercier vivement mon promoteur, Mr : Je tiens aussi à remercier vivement mon promoteur, Mr : Allag Hichem pour ses précieux conseils et ses orientations avisées, ainsi que l'immense soutien qu'il m'a apporté.

conseils et ses orientations avisées, ainsi que l'immense soutien qu'il m'a apporté.<br>Je tiens également à remercier tous les enseignants qui ont contribué à ma formation,<br>dont les membres du jury, Mr : Hadef Mounir, présid dont les membres du jury, Mr : Hadef Mounir, président et Mr : Bourouina Antar, membre du jury.

> Mes remerciements vont aussi à toute personne qui m'a aidé, dont tous mes collègues de travail.

r-"1

 $\begin{array}{c}\n\hline\n\end{array}$ 

i

# Dédicace

A la mémoire de mon défunt père,

A celle de ma défunte mère.

 $\sqrt{2}$ 

 $\sqrt{2}$ 

A la mémoire de mes très chères sæurs.

A ma très chère femme, qui sans elle je n'aurai pas eu l'occasion de terminer ce travail,

A mes chères filles.

A mes chers frères pour lew soutien,

A tous mes collègues et amis.

Rabia.

# Liste des Figures

# Chapitre I:

 $\Box$ 

 $\Box$ 

 $\Box$ 

 $\overline{\phantom{a}}$ 

Π

 $\overline{\mathcal{L}}$ 

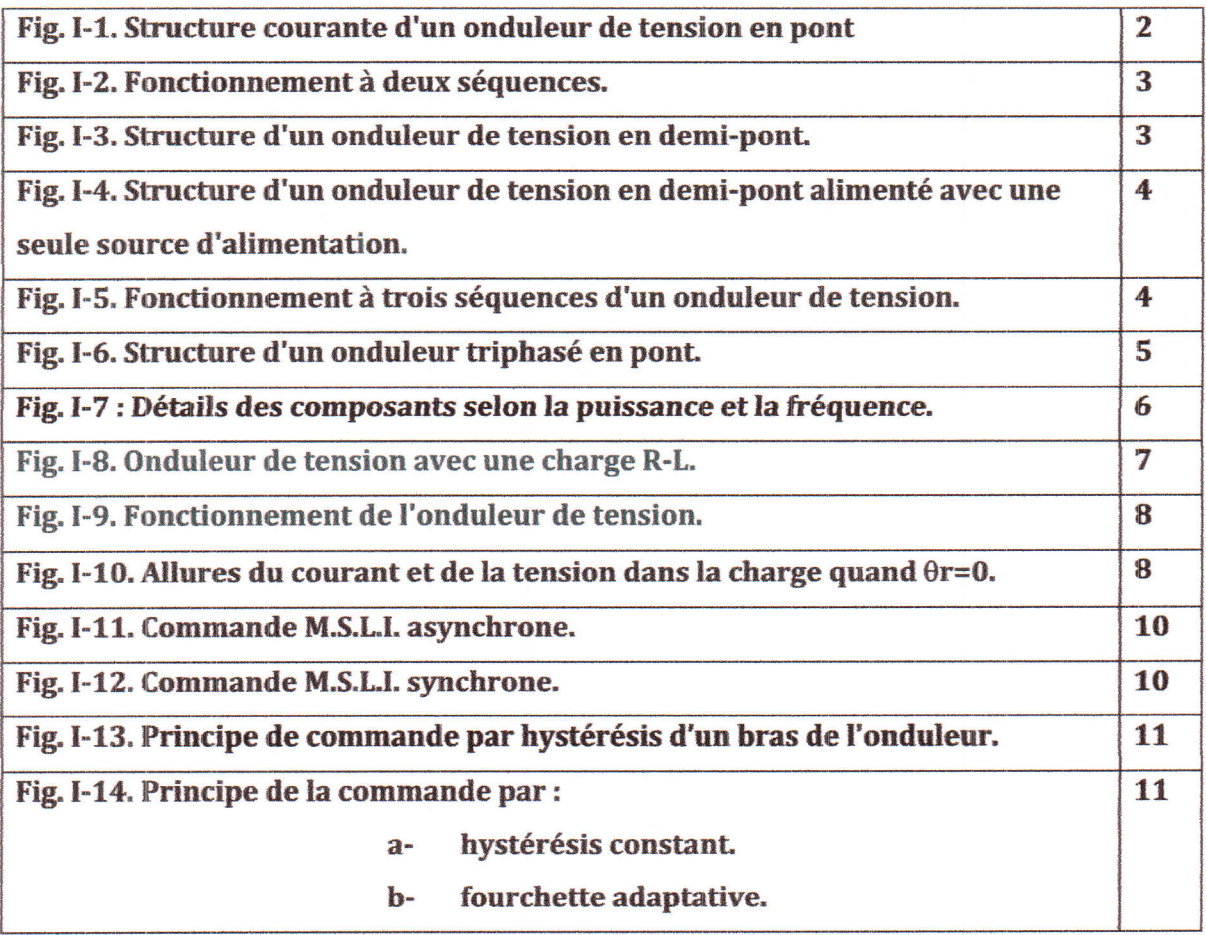

# Chapitre II:

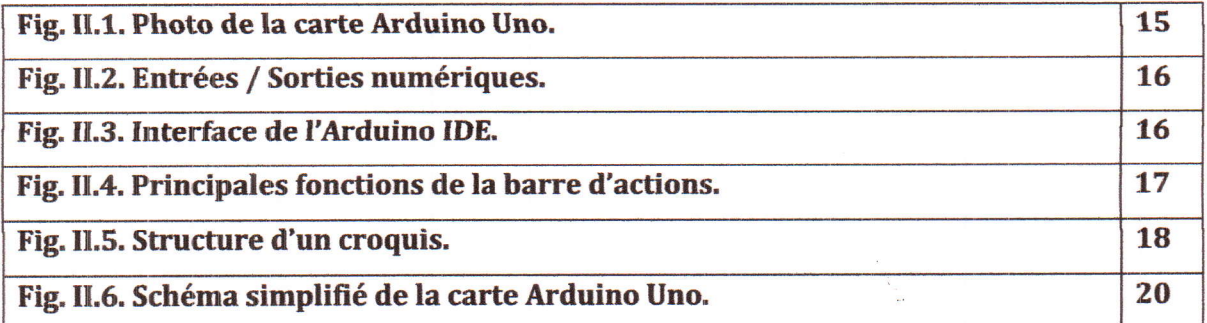

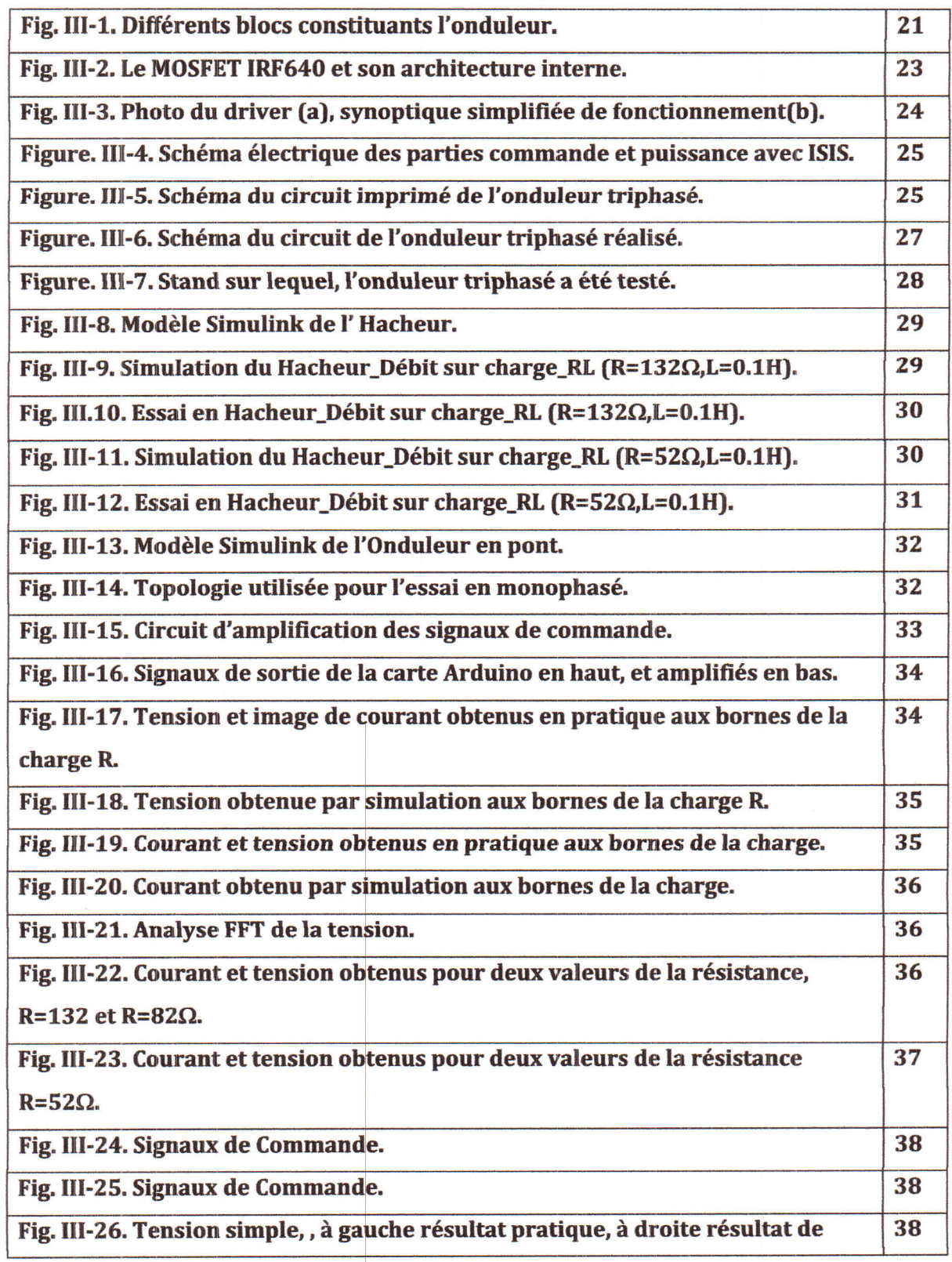

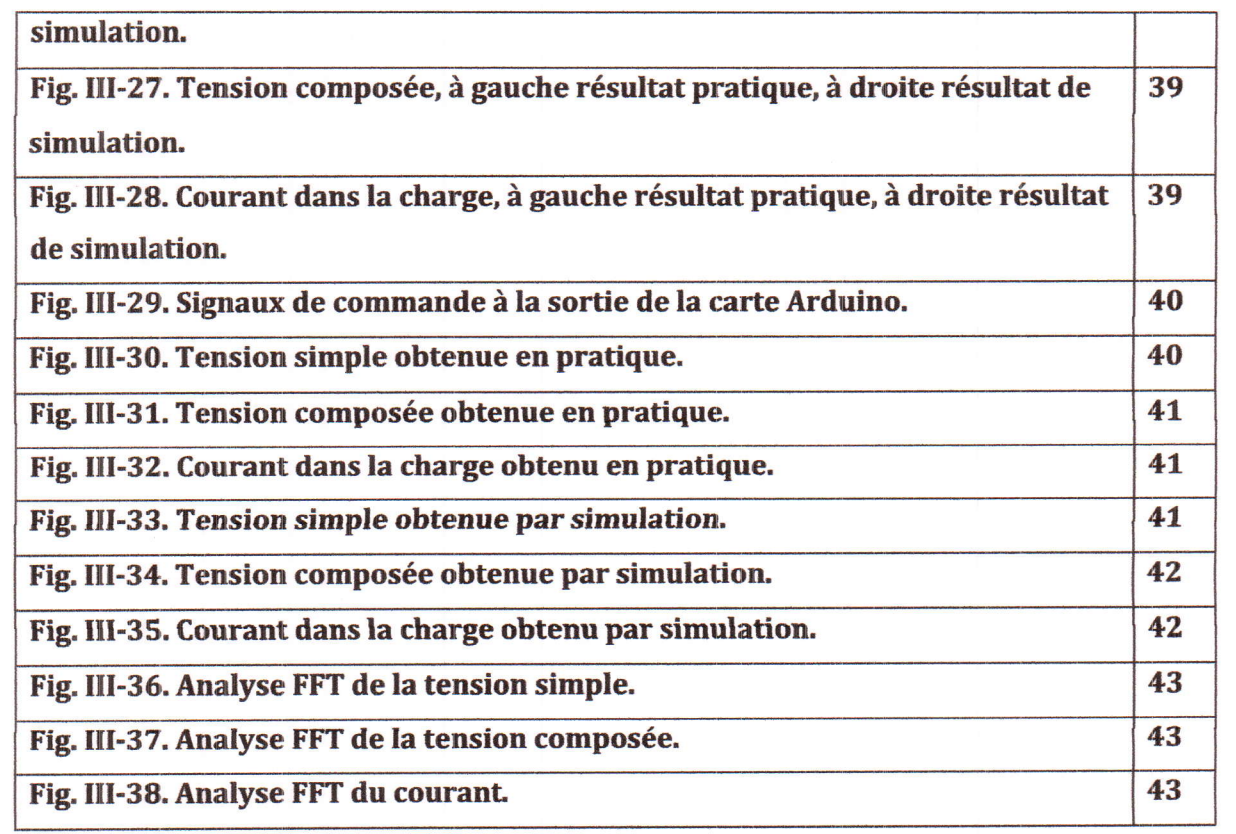

 $\begin{tabular}{|c|c|} \hline \quad \quad & \quad \quad & \quad \quad \\ \hline \quad \quad & \quad \quad & \quad \quad \\ \hline \quad \quad & \quad \quad & \quad \quad \\ \hline \end{tabular}$ 

 $\overline{\phantom{a}}$ 

 $\begin{array}{c} \hline \end{array}$ 

# Liste des Tableaux

# Chapitre I:

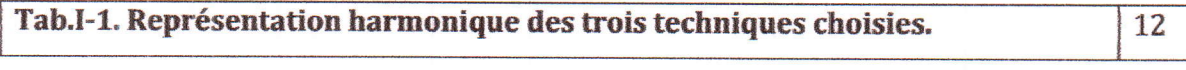

# **Chapitre III:**

 $\overline{\phantom{0}}$ 

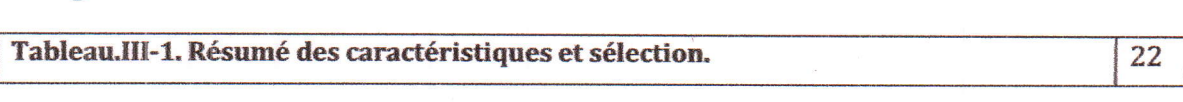

#### Introduction générale

Les onduleurs de tension constituent une fonction incontournable de l'électronique de puissance, présente dans les domaines d'applications les plus variés, dont le plus connu est sans doute celui de la variation de vitesse des machines à courants alternatifs. La forte évolution de cette fonction s'est appuyée, d'une part, sur le développement de composants à semi-conducteurs entièrement commandables, puissants, robustes et rapides, d'autre part, sur l'utilisation quasigénéralisée des techniques dites de *modulation de largeur d'impulsion* (MLI ou Pulse Width Modulation, PWM, en Anglais), ces demières s'appuyant sur les performances en fréquence de découpage promises par les premiers [1].

La simulation d'un onduleur est une tache primordiale dans la démarche de conception, en ajoutant, le fait que la majorité des onduleurs, même pour les applicafions pedagogiques, fournis par les fabricants ne donnent pas assez de liberté aux utilisateurs pour changer les paramètres et les stratégies de commande.

Ces deux derniers arguments, nous ont poussés à faire ce travail, qui s'intéresse beaucoup plus au côté experimental où on va réaliser et implémenter la MLI pour un onduleur friphasé.

Pour l'objectif souhaité on a proposé ce manuscrit composé de trois chapitres, dont le premier est consacré à l'illustration de la structure et des notions générales sur les onduleurs.

Au deuxième chapitre on explique en détail I'outil avec lequel on va commander notre onduleur de tension.

La comparaison entre nos résultats de simulation et ceux expérimentaux fera I'objet du dernier chapitre.

 $\mathbf{1}$ 

Enfin, on achève ce travail par une conclusion générale et des perspectives.

 $\overline{2}$ 

#### Chapitre I

#### I-1. Introduction:

Comme tous les convertisseurs statiques, un onduleur autonome est très tributaire des caractéristiques du générateur et du récepteur entre lesquels il est inséré. De ces caractéristiques découle notamment la nature des commutations à effectuer et les semi-conducteurs à employer. Pour aborder les structures des onduleurs, on caractérise le générateur et le récepteur, continu ou alternatif, de tension ou de courant, au point de vue des commutations, ceci nous conduit à distinguer deux types d'onduleurs:

- $\triangleright$  les onduleurs de tension.
- $\triangleright$  les onduleurs de courant.

Les premiers sont alimentés par une source de tension continue, les seconds par une source de courant continu. La nature de la source continue imposs celle du récepteur alternatif, les onduleurs de tension alimentent des récepteurs de couran! les onduleurs de courant alimentent des récepteurs de tension. Dans la suite, on s'intéresse uniquement aux onduleurs de tensions.

#### I-2. Les onduleurs de tension monophasés :

Un onduleur de tension est un onduleur qui est alimenté par une source de tension continue, sa tension (Ve) n'est pas affectée par les variations du courant qui la traverse, la source continue impose la tension à l'entrée de l'onduleur et donc à sa sortie.

La configuration la plus générale de I'onduleur de tension monophasé est celle dont la structure est en pont complet tel qus c'est représenté à la figure I.1. On considère que la tension d'alimentation Ve est constante et égale à E.

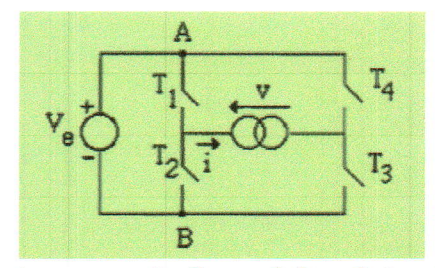

Fig. I-1. Structure courante d'un onduleur de tension en pont.

Un tel circuit peut avoir deux modes de fonctionnement:

- $\triangleright$  fonctionnement à deux séquences,
- $\triangleright$  fonctionnement à trois séquences.

#### l-2,11. Fonctionnement à deux séquences :

Ce fonctionnement correspond à la fermeture et à I'ouverture simultanees des deux couples d'interrupteurs (T<sub>1</sub>, T<sub>3</sub>) et (T<sub>2</sub> et T<sub>4</sub>), ces deux couples d'interrupteurs sont complémentaires. On peut représenter les séquences de fonctionnement du convertisseur par la figure I.2.

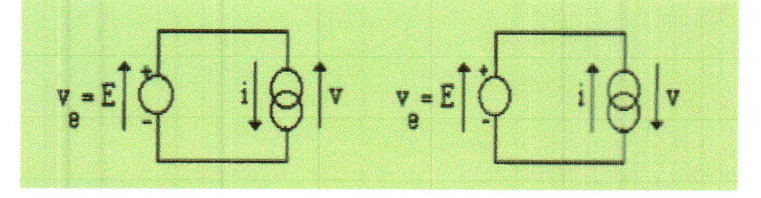

Fig. I-2. Fonctionnement à deux séquences.

La première séquence correspond à la fermeture de  $T_1$  et  $T_3$  et l'ouverture de  $T_2$  et  $T_4$ ; par contre, la deuxième séquence correspond à l'ouverture de  $T_1$  et  $T_3$  et la fermeture de  $T_2$  et  $T_4$  dans ce cas la fonction de modulation prend deux valeurs;  $f=1$ ,  $-1$ .

De ce fait an peut obtenir le même fonctionnement du convertisseur avec un nombre inffrieur d'interrupteurs, on est conduit donc à la structure en demi-pont représentée à la figure I.3.

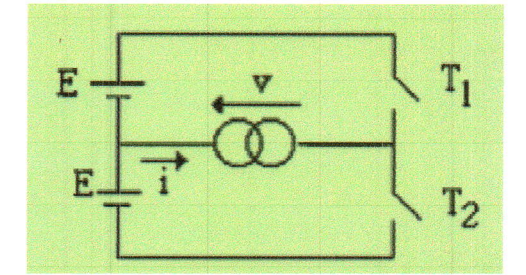

Fig. I-3. Structure d'un onduleur de tension en demi-pont.

 $T_1$  et  $T_2$  sont deux interrupteurs complémentaires et les deux séquences de fonctionnement sont les mêmes que celles du convertisseur en pont complet tel que c'est présenté à la figure I.2.

En pratique, pow I'alimentation d'un onduleur, on utilise une seule source d'alimentation. Pour la configuration en demi-pont on emploie deux condensateurs montés en parallèle avec la source d'alimentation, de valeurs égales et assez élevées pour pouvoir maintenir un potentiel fixe au point milieu, ils permettent donc d'obtenir deux tensions égales, chacune d'elles alimente un bras d'onduleur. La structure de ce convertisseur est représentée par la figure I.4.

La configuration en demi-pont présente un inconvénient concernant le dimensionnement des intemrpteurs. Cependant, pour une même puissance transmise par une source d'alimentation de tension E, le courant débité par la source dans le cas de la configuration en demi-pont est le

 $\overline{\mathbf{3}}$ 

double de celui de la configuration en pont complet. Le dimensionnement en courant des interrupteurs dans le premier cas doit être, donc, deux fois plus élevé que dans le deuxième cas. Par contre, vu la réduction de moitié du nombre d'interrupteurs, l'onduleur en demi-pont est assez utilisé lorsque la tension de la source continue est de I'ordre de la centaine de volts, dans ce cas le doublement du courant n'est pas trop gênant et la réalisation du diviseur capacitif pas trop onéreuse.

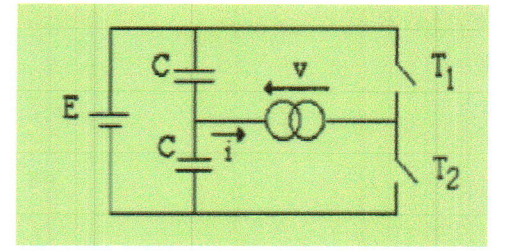

Fig. I-4. Structure d'un onduleur de tension en demi-pont alimenté avec une seule source d'alimentation.

#### f-2.2,. Fonctionnement à trois séquences :

Dans ce cas, une autre séquence de fonctionnement est ajoutée aux deux séquences précédentes: séquence de roue libre. Cette séquence correspond à la fermeture de  $T_2$  et  $T_3$  et à l'ouverture de  $T_1$ et  $T_4$  et alternativement à la fermeture de  $T_2$  et  $T_3$  et l'ouverture de  $T_1$  et  $T_4$ . Les trois séquences se résument dans la figure I.5. La fonction de modulation prend dans ce cas trois valeurs,  $f = -1, 0, 1$ .

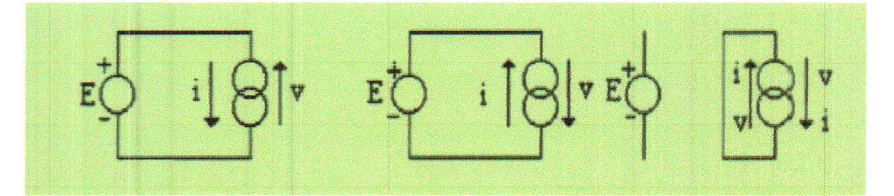

Fig. I-5. Fonctionnement à trois séquences d'un onduleur de tension.

Le fonctionnement à trois séquences a l'avantage de pouvoir faire varier l'amplitude de la fondamentale de la tension de sortie et ceci en faisant varier le temps relatif à la période de roue libre.

Pour les onduleurs sinusoïdaux, on applique souvent le fonctionnement à deux séquences car la commande des interrupteurs est beaucoup plus simple à réaliser et la variation de l'amplitude de la fondamentale de la tension de sortie est assurée par la commande des interrupteurs. De plus on montre que la dynamique associée au fonctionnement à deux séquences est plus rapide que celle associée au fonctionnement à trois séquences [2],

#### [-2.3. Considérations pratiques :

#### a) Concernant la charge:

Le courant à la sortie i, et donc à l'entrée du convertisseur, dépend de la charge du côté alternatif, cette charge peut être quelconque à condition qu'il ne s'agisse pas d'une autre source de tension (capacité ou f.é.m. alternative) directement branchee entre les bornes de sortie.

#### b) Concernant le choix des interrupteurs:

L'interrupteur  $T_1$  par exemple, qui, indépendamment de la charge alternative, doit relier la borne A à la borne B à l'instant  $t=0$  et séparer ces deux bornes à l'instant  $t=T/2$  (T correspond à une période de commutation), doit être formé d'un semi-conducteur commandable à la fermeture et à l'ouverture. Pour permettre à  $T_1$  d'écouler le courant  $(i_{T_1})$  qui passe à travers lui par moment, il faut lui associer une diode montée en antiparallèle. Les interrupteurs commandables doivent être bidirectionnels en courant et unidirectionnels en tension, ils peuvent donc être asymétriques en tension. Le choix de ces interrupteurs est donc assez large (thyristor, G.T.O., transistor bipolaire, transistor MûSFET .....etc.), la nature de ces composants est liée aux mécanismes de commutation de ces interrupteurs.

#### I-3. Les onduleurs triphasés :

La structure la plus connue des onduleurs triphasés est l'onduleur triphasé en pont. En groupant trois demi-ponts monophasés, on obtient l'onduleur triphasé à six interrupteurs dont le schéma est représenté à la figure I.6.

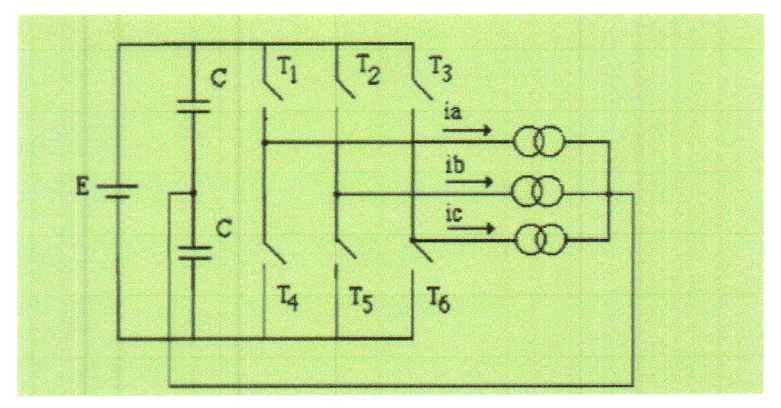

Fig. I-6. Structure d'un onduleur triphasé en pont.

Les principes des méthodes de commande appliquées à ce type d'onduleurs sont les mêmes que ceux des onduleurs monophasés en demi-pont. Il est à noter que les couples d'interrupteurs (T<sub>1</sub> et  $T_4$ ), ( $T_2$  et  $T_5$ ), ( $T_3$  et  $T_6$ ) sont complémentaires.

Les onduleurs triphasés sinusoïdaux sont très utilisés pour l'alimentation à tension et fréquence variables des récepteurs triphasés équilibrés.

#### I-4. Analyse des méthodes de commande des onduleurs :

Les onduleurs et plus généralement les convertisseurs statiques étaient à base de thyristors et diodes. Le thyristor, comme élément de commutation, présente l'inconvénient de ne pas pouvoir commuter à des fréquences assez élevées et de nécessiter l'adjonction de circuits actifs pour leurs commutations. La commande des onduleurs à base de thyristors est généralement basée sur le déphasage du bras d'onduleur, la fréquence de commutation des interrupteurs est égale à la fréquence de la grandeur de sortie.

Les performances des transistors bipolaires et des transistors MOSFET de puissance ont considérablement augmentées au cours de ces dernières années; Ils sont de plus en plus concurrentiels avec les thyristors comme interrupteurs de puissance dans les onduleurs, bien que la puissance des onduleurs fonctionnant avec ces types d'interrupteurs demeure limitée à des dizaines de kW. Les transistors bipolaires et MOSFET présentent l'avantage de pouvoir commuter rapidement, ce qui leurs permet d'atteindre des fréquences de fonctionnement assez élevées (plusieurs dizaines de kHz) facilitant ainsi le filtrage, autorisant l'utilisation des transformateurs de faibles dimensions et de réagir presque instantanément.

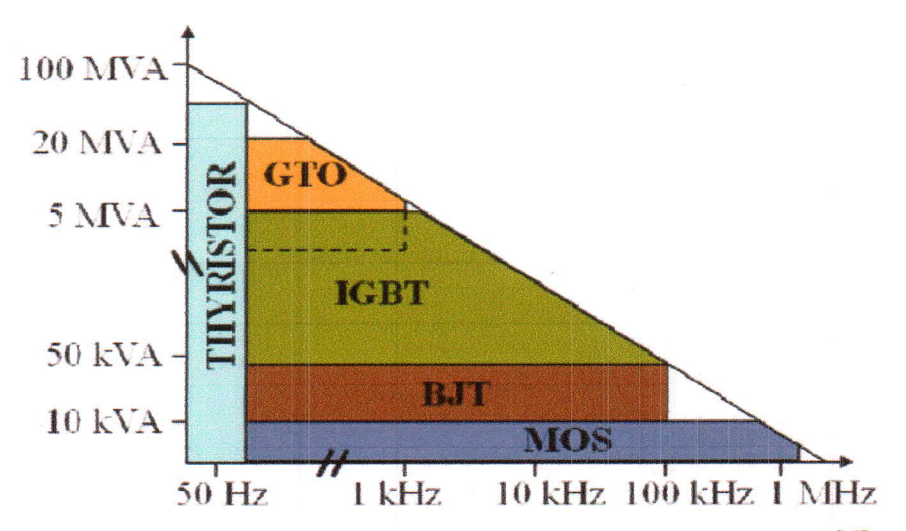

Figure I-7 : Détails des composants selon la puissance et la fréquence. [6]

Plusieurs méthodes sont utilisées pour la commande de ces interrupteurs et le choix d'une méthode sur I'autre dépend de certains critères qui caractérisent le comportement du convertisseur (spectre de fréquences, pertes par commutations ...etc).

Le rôle de la commande est de permettre à I'onduleur de générer une tension (un courant) alternative variable en amplitude et en fréquence. Les onduleurs sinusoïdaux doivent générer une tension (un courant) sinusoïdale. Dans ce chapitre on va passer en revue le principe de quelques méthodes de commande traditionnellement appliquées pour les onduleurs-

#### I-4.1. Commande à une seule commutation par alternance :

#### I-4.1.1. Commande par déphasage entre les bras d'onduleurs [3]

Pour ce mode de commande, le convertisseur doit avoir trois séquences de fanctionnement afin de pouvoir commander I'amplitude de la fondamentale de I'onde de sortie- Il est donc nécessaire d'utiliser la structure en pont complet puisque la structure en demi-pont ne permet d'établir que deux séquences.

Considérons le schéma d'un onduleur de tension en pont cornplet tel que représenté par la figure I.8, on suppose que la charge est résistive et inductive.

On commande les interrupteurs  $T_1$  et  $T_2$  avec des Signaux complémentaires, on commande aussi  $T_3$  et  $T_4$  avec des signaux complémentaires mais décalés d'un angle  $\theta$ r par rapport aux précédents. La tension de sortie prend altemativement les valeurs E, 0, -E {la fonction de rnodulation f prend les valeurs l, 0, -l).

La figure I.8, montre I'allure de la tension et du courant dans la charge ainsi que les séquences de commande des interrupteurs. Le courant dans la charge correspond évidemment à l'application des créneaux de tension sur une charge R-L.

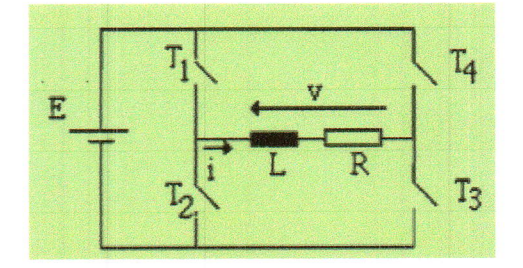

Fig. I-8. Onduleur de tension avec une charge R'L.

Le réglage de la tension est obtenu par la variation de  $\theta$ r, il est clair d'après la figure I.9 que pour une tension d'alimentation E fixe, on peut régler la valeur efficace du tetme fondamental de la

tension de sortie de l'onduleur en réglant la durée de la période de roue libre, c'est-à-dire en faisant varier l'angle Or.

La valeur efficace du terme fondamental de la tension de sortie est:

$$
v_{\text{left}} = \frac{4 \text{ E}}{\pi \sqrt{2}} \cos \frac{\theta_{\text{r}}}{2}
$$
 (I.1).

La valeur efficace de la tension de sortie est:

$$
v_{\text{eff}} = E \sqrt{1 - \frac{\theta_{\text{r}}}{\pi}}
$$
 (I.2).

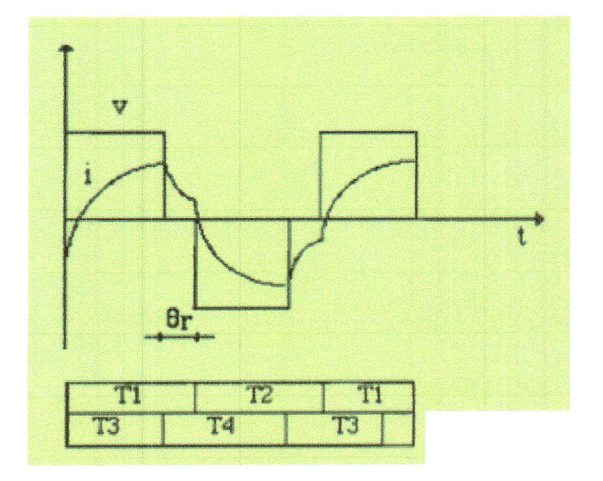

Fig.I-9. Fonctionnement de l'onduleur de tension. a) formes d'onde du courant dans la charge et de la tension à ses bornes. b) séquences de commutation des interrupteurs.

Si on choisit un angle  $\theta$ r nul, on aura un fonctionnement à deux séquences, la tension de sortie prend alternativement les valeurs E et -E (la fonction de modulation f prend les valeurs 1 et -1). Dans ce cas le réglage de la valeur efficace de la fondamentale de la tension n'est pas possible. Les allures de la tension et du courant dans la charge sont présentées à la figure I.10.

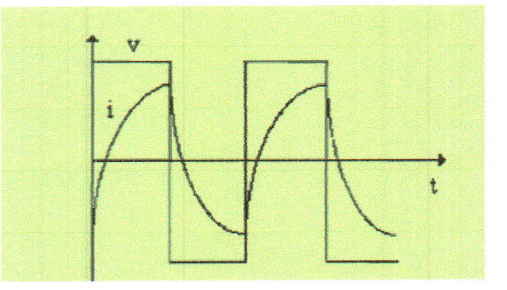

Fig. I-10. Allures du courant et de la tension dans la charge quand  $\theta$ r=0.

L'inconvénient majeur de cette commande est que le contenu en harrnoniques de la fondamentale de la tension aux bornes de la charge est très élevé du côté des basses fréquences.

#### l-4.2. Commande à plusieurs commutations par alternance:

Pour surmonter le problème du contenu en harmoniques résultant des méthodes de commande précédentes, on utilise des commandes de façon que la fréquence de commutation des interrupteurs soit largement supérieure à la fréquence de sortie de l'onduleur. Pour cette catégorie de commandes, chaque alternance de la tension de sortie est formée de plusieurs créneaux de largeurs convenables. Les schémas des onduleurs restent les mêmes, c'est la commande des interrupteurs qui est modifiée. On s'intéressera donc aux onduleurs sinusoidaux. Plusieurs techniques sont utilisées pour la commande des onduleurs sinusoi'daux, elles se distinguent par les performances qu'elles apportent au comportement dynamique et statique de l'onduleur.

#### l-4.2.1. Commande par modulation sinusoïdale de largeurs d'impulsions :

Cette commande, connue en anglais sous le nom "Sinusoidal Pulse Width Modulation, S.P.W.M.", est la plus utilisée jusqu'à nos jours pour la commande des onduleurs monophasés et surtout des onduleurs triphasés.

Cette commande est basée sur la détermination en temps réel des instants de fermeture et d'ouverture des interrupteurs, obtenue par l'intersection d'une onde de référence w de forme sinusoïdale et d'une onde de modulation M de forme généralement triangulaire. La fréquence f de l'onde de modulation est nettement supérieure à la fréquence f de la référence. On peut démontrer que le courant dans la charge est de forme sinusoïdale [2].

On définit pour cette technique de commande deux caractéristiques:

- I'indice de modulation m, égal au rapport f / f des fréquences de I'onde de modulation et de l'onde de référence.

- le coefficient de réglage r qui correspond au rapport de l'amplitude de l'onde de modulation par rapport à celui de la référence.

La qualité de I'onde de sortie est d'autant meilleure que I'indice de modulation est élevé.

On distingue généralement deux types de M.S.L.I.: asynchrone et synchrone, dans les deux cas, la valeur du courant de sortie varie avec le coefficient de réglage r.

#### I-4.2.1.a. Commande M.S.L.I. asynchrone:

L'onde de modulation M et la référence w sont asynchrones. Plus le rapport f / f est élevé, plus la fréquence des harmoniques non voulues est éloignée et plus les pointes de courant diminuent. L'inconvénient de cette approche est la non périodicité de la sortie M.L.I. (figure I.11) qui peut engendrer des composantes harmoniques à basses fréquences.

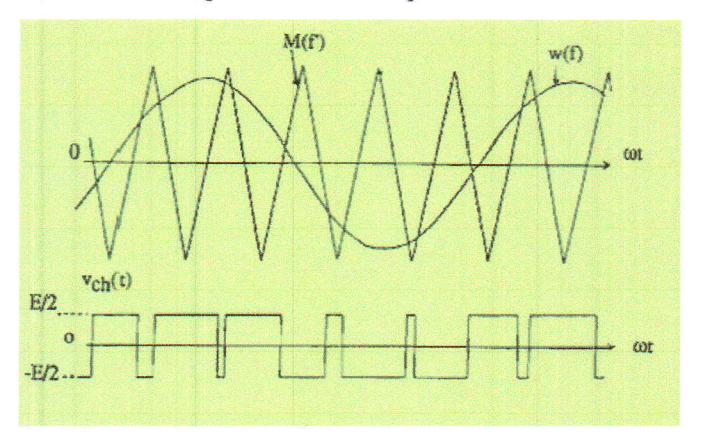

Fig. I-11. Commande M.S.L.I. asynchrone.

#### I-4.2.1.b. Commande M.S.L.I. synchrone:

L'onde de modulation M et la référence sinusoïdale sont synchrones de façon que la fréquence de la tension de référence soit un multiple entier naturel de la fréquence de l'onde de modulation f. La sortie de modulation est donc périodique et ne contient que les harmoniques multiples de la fondamentale. L'onde de modulation ainsi que l'onde de référence sont représentées à la figure I.12.

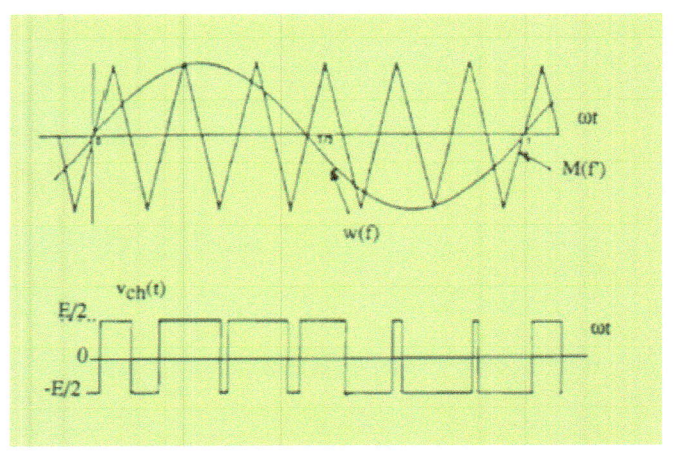

Fig.I-12. Commande M.S.L.I. synchrone.

11

À cause de la synchronisation, cette méthode présente une contrainte. En effet, la fréquence de modulation f doit varier de la même façon avec la fréquence de la référence f, or dans plusieurs cas on a besoin de varier la fréquence de la grandeur de sortie alors que la fréquence de l'onde de modulation est généralement fixe.

D'autres commandes existent et qui sont très utilisées.

#### I-4.2.1.c. Commande par hystérésis :

Pour les commandes à M.S.L.I., il est nécessaire d'ajouter un régulateur de courant qui précède le modulateur afin de protéger l'onduleur des surcharges éventuelles. La commande par hystérésis assure en même temps la modulation et la protection contre les surcharges ou les courts-circuits. De plus le nombre des commutations par période change automatiquement en fonction des variables de commande.

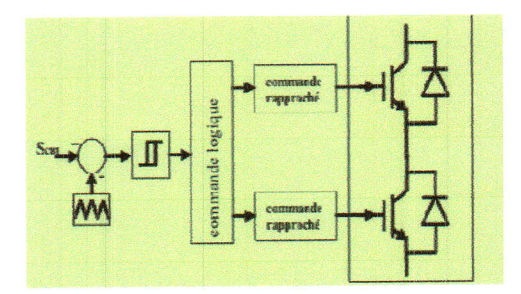

#### Fig. I-13. Principe de commande avec hystérésis d'un bras de l'onduleur.

On peut distinguer deux types de commande par hystérésis:

- > commande par hystérésis constant,
- $\triangleright$  commande par fourchette adaptative.

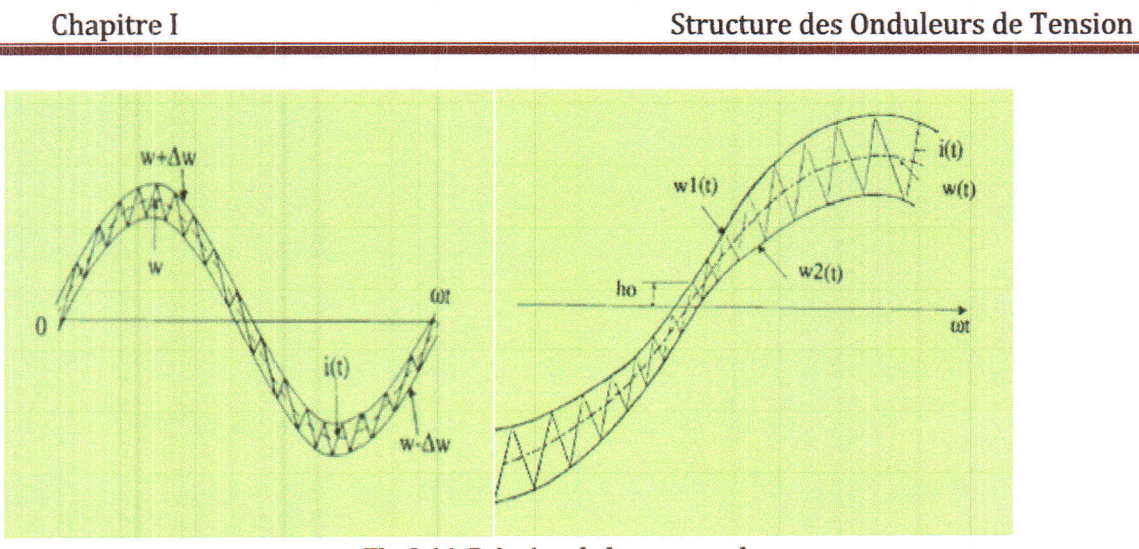

Fig. I-14. Principe de la commande par :

- a- hystérésis constant.
- fourchette adaptative.  $$

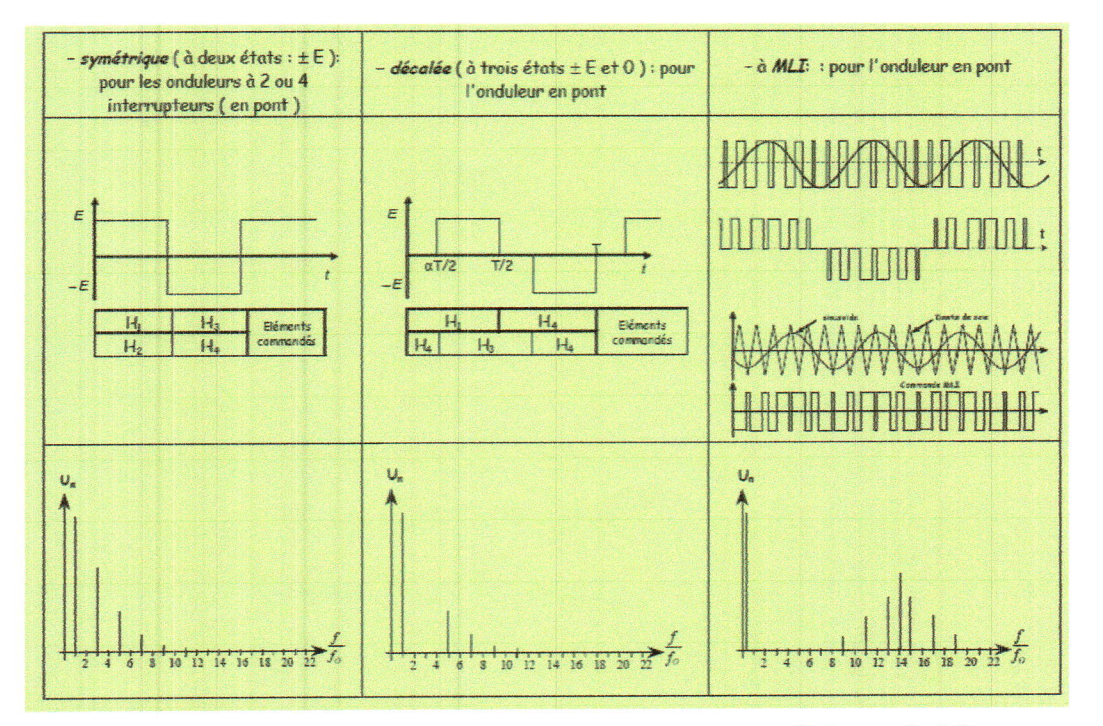

Tab. I-1. Représentation harmonique des trois techniques choisies.

 $\frac{13}{\sqrt{2}}$ 

## I-5. Conclusion:

Dans ce travail, on a uniquement considéré les trois techniques (pleine onde (deux séquences); décalée (trois séquences) et la technique MLI synchrone). Nous savons maintenant, au préalable, que la technique MLI présente moins d'harmoniques d'ordre inférieurs que les deux autres techniques. Une chose qui est déjà prouvée et que nous aimerions réaliser pratiquement, dont le but de ce mémoire.

 $\overline{\phantom{a}}$ 

 $\frac{1}{\sqrt{2}}$ 

 $\overline{\phantom{a}}$ 

 $\overline{\mathcal{L}}$ 

 $\overline{\phantom{a}}$ 

 $\overline{\phantom{a}}$ 

 $\begin{tabular}{|c|c|} \hline \rule{0.2cm}{.03cm} \rule{0.2cm}{.03cm} \rule{0.2cm}{.0$ 

 $\begin{array}{c} \begin{array}{c} \begin{array}{c} \end{array} \\ \begin{array}{c} \end{array} \end{array} \end{array}$ 

 $\overline{\phantom{a}}$ 

 $\begin{array}{c} \begin{array}{c} \begin{array}{c} \begin{array}{c} \end{array} \\ \end{array} \end{array} \end{array} \end{array}$ 

 $\begin{array}{c} \hline \end{array}$ 

 $\begin{array}{c} \begin{array}{c} \begin{array}{c} \begin{array}{c} \end{array} \\ \end{array} \end{array} \end{array}$ 

#### II-1. Introduction :

L'un des principaux objectifs de ce travail est l'implémentation de la commande MLI sur un onduleur de tension triphasé en utilisant un dispositif de programmation à base de microcontrôleurs.

C'est pourquoi, dans ce chapite on se propose de présenter le dispositif de programmation en question et qui n'est autre qu'une carte Arduino, en précisant son principe de fonctionnement, ses caractéristiques ainsi que son schéma.

II-2. Définition: Arduino est une plate-forme libre ou open-source de prototypage électronique, basée sur un matériel et un logiciel, flexible et facile à utiliser.

En ce qui concerne d'une part, le matériel, la plate-forme est une carte électronique qui utilise des microcontrôleurs de la série ATMEL. Il existe plusieurs modèles de carte Arduino disponibles sur le marché et dont on peut citer :

- 1. Arduino Uno
- 2. Arduino Leonardo
- 3. Arduino Méga 2560
- 4. Arduino Due

Ses principaux avantages sont :

- Accessibilité à un prix réduit.
- Environnement de programmation clair et simple.
- Matériel et logiciel libres avec possibilité d'extension.
- Disponibilité de plusieurs tutoriels et informations.  $\overline{\phantom{a}}$

D'autre part, pour le logiciel, le langage de programmation de la carte est l'Arduino C, accessible à partir du logiciel de l'environnement de développement Arduino IDE et qui peut être téléchargé à partir du site web de la société : (http://arduino.cc/en/Main/Software).

Pour contrôler l'onduleur, la carte Arduino est utilisée pour générer des rampes de tension positives et de forme carrée, qu'on utilisera comme impulsions pour attaquer les gâchettes des différents transistors MOSFET consituants notre onduleur.

l4

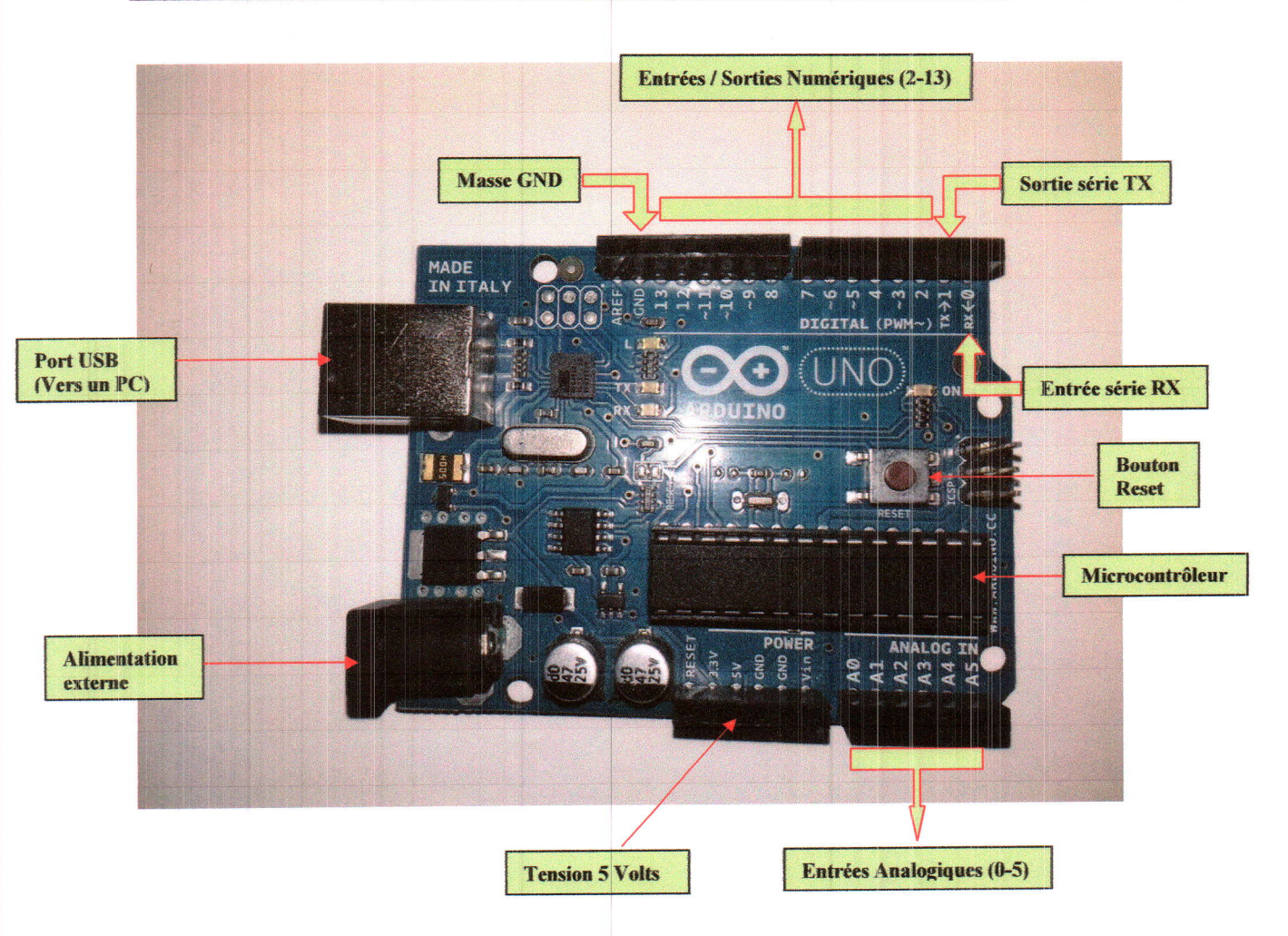

Fig. II.1. Photo de la carte Arduino Uno [4].

# II-3. Présentation des principaux éléments de la carte :

- Le port USB : à travers lequel on alimente la carte ou on téléverse (on charge) les programmes, à partir d'un PC.
- Le bouton Reset : on l'utilise pour redémarrer un programme déjà téléversé dans la carte.
- \* Entrées / sorties numériques : on les configure soit comme des ports d'entrée, ou comme des ports de sortie avec utilisation de signaux numériques. (voir plus de détails sur la figure  $II.2$ ).
- \* Entrées analogiques : utilisées pour recevoir des signaux analogiques, on peut par exemple recevoir les signaux de capteurs pour effectuer ensuite leur traitement.

Généralités sur la carte Arduino

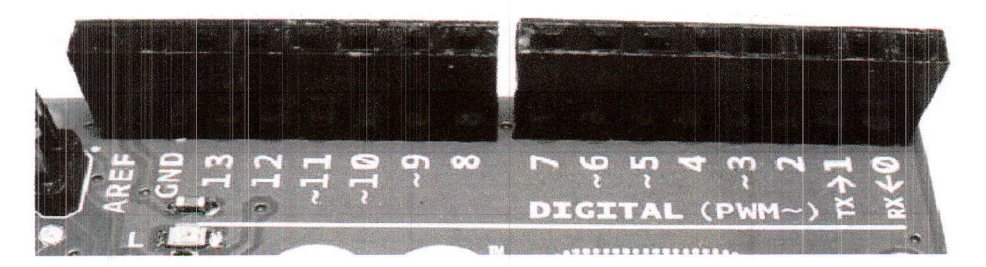

Fig. II.2. Entrées / Sorties numériques.

### II-4. L'environnement de développement Arduino IDE :

L'interface de l'environnement Arduino IDE est divisé en trois zones principales, voir Fig. II.3.

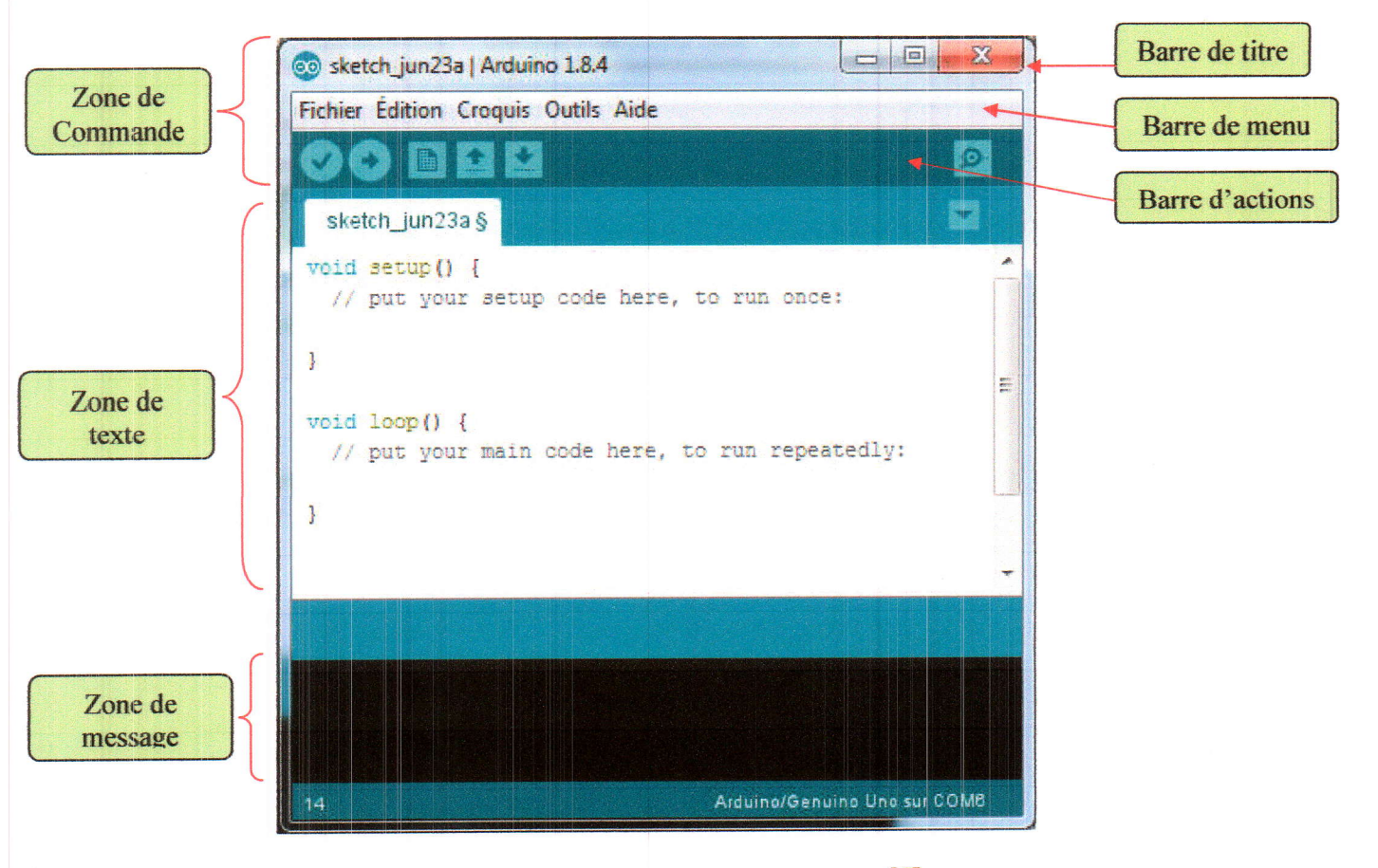

Fig. II.3. Interface de l'Arduino IDE. [5]

#### II-4.1. Zone de commande :

La zone de commande est montrée en haut de la figure II-3, elle comprend la barre de titre, la barre de menu, et la barre d'actions. La barre de titre montre le nom du projet ou sketch (sketch june 23a), ainsi que la version du logiciel (Arduino 1.8.4).

Les différents éléments de la barre de menu sont :

- Fichier : contient l'option d'enregistrer, charger, et imprimer les projets.
- Edition: contient les fonctions copier-coller, et rechercher, communes à tout éditeur de texte.
- o Croquis ou projet : contient la fonction de vérification du croquis avant son téléversement dans la carte.
- Outils : contient une variété de fonctions comme les commandes de sélection du type de carte ainsi que le port USB.
- Aide : contient des liens vers des sujets intéressants.

La figure II.4. Représente la barre d'action donnant accès aux principales fonctions,

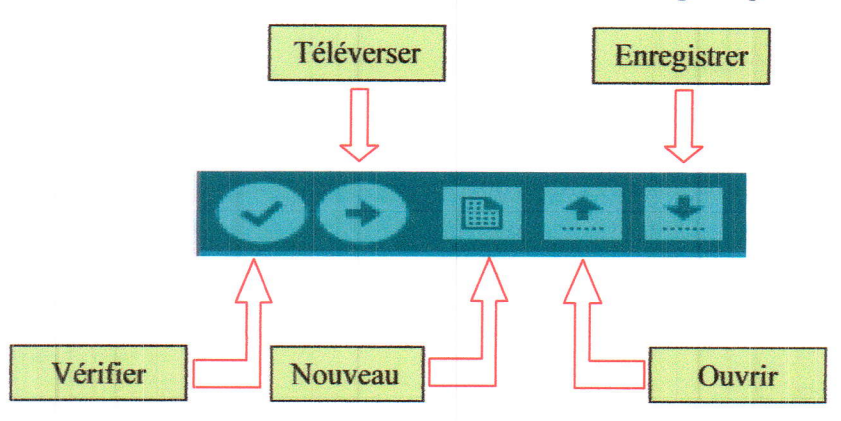

Fig. II.4. Principales fonctions de la barre d'actions. [5]

#### ll-4.2.Zone de texte:

La zone de texte est montrée au milieu de la figure II.3 ; c'est dans cette zone qu'on crée nos projets ou croquis. Le nom du projet actuel est visible sur un onglet en haut à gauche de la zone de texte. (le nom par défaut est la date actuelle).

C'est ici qu'on écrira les différents programmes, puis ils seront vérifiés et compilés avant d'être téléversés dans la carte.

#### II-4.3. Zone de message:

Lazone de message est montrée en bas de Ia figure II-3. Elle contient des messages après chaque action de vérification, de compilation, ou de téléversement d'un projet.

#### II-5. Structure d'un croquis :

Un projet ou croquis Arduino est un ensemble d'instructions qu'on crée pour exécuter une tache particulière ; en d'autres termes, un croquis est un programme.

 $\bigodot$ 

 $\mathbf{1}$ 

On présentera comme croquis, le programme Blink contenu dans la librairie des exemples et qui a comme tache de faire clignoter une diode led pendant un temps déterminé.

| Fichier Edition Croquis Outils Aide<br>图的<br><b>Blink S</b><br>Slink<br>Turns an IED on for one second, then off for one second, repeatedly.<br>Most Arduines have an on-board LED you can control. On the UNO, MEGR and ZERO it is attached to digital pan 13,<br>on MKR1000 on pin 6. LED BUILTIN is set to the correct LED pin independent of which board is used.<br>If you want to know what pin the on-board IED is connected be on your Arduine model, onetk the Technical Specs of your board at:<br>https://www.arduino.co/en.Main/Products<br>modified 8 May 2014 by Scott Fitzgerald modified 2 Sep 2018 by Arturo Guedalupi amdified 3 Sep 2016 by Colby Newman<br>This example code is in the public iomain.<br>http://www.arduino.co/en/Tutorial/Blink<br>// the setup function runs once when you press reset or power the board<br>void setup() {<br>// initialize digital pin LED BUILTIN as an output.<br>pinMode(LED BUILTIN, OUTPUT); | O |
|----------------------------------------------------------------------------------------------------|---|
|                                                                                                    |   |
|                                                                                                    |   |
|                                                                                                    |   |
|                                                                                                    |   |
|                                                                                                    |   |
|                                                                                                    |   |
|                                                                                                    |   |
|                                                                                                    |   |
|                                                                                                    |   |
|                                                                                                    |   |
|                                                                                                    |   |
|                                                                                                    |   |
|                                                                                                    |   |
|                                                                                                    |   |
|                                                                                                    |   |
|                                                                                                    |   |
|                                                                                                    |   |
|                                                                                                    |   |
|                                                                                                    |   |
|                                                                                                    |   |
|                                                                                                    |   |
| // the loop function runs over and over again forever                                                                                                    |   |
| void loop() {                                                                                                    |   |
| digitalWrite(LED BUILTIN, HIGH); // turn the LED on (HIGH is the voltage level)                                                                                                    |   |
| delay (1000) ;<br>// wait for a second                                                                                                    |   |
| digitalWrite(LED BUILIIN, LOW): // turn the LED off by making the voltage LOW                                                                                                    |   |
| delay(1000);<br>// wait for a second                                                                                                    |   |
|                                                                                                    |   |
| m.                                                                                                    |   |

Fig. II.5. Structure d'un croquis. [5]

On distingue dans ce programme trois parties essentielles :

o Partie I : partie réservée pour les commentaires et qui n'a aucun effet sur le déroulement du programme. Pour faire un commentaire, on tape deux slashs (//) consécutifs, puis on écrit notre commentaire.

Note 1: l'ajout de commentaires peut s'avérer très utile, surtout pour vérifier la structure des programmes longs.

- · Partie 2 : cette partie est réservée pour la configuration des entrées / sorties, pour çà on utilise l'instruction void setup(); elle doit contenir les initialisations (timers, interruptions,...).
- Partie 3 : partie principale du programme qui s'exécute en boucle, on fait appel pour çà à la fonction void loop(); pour une fonction répétée indéfiniment.

Note 2: I'environnement de développement IDE n'exécute pas de sauvegarde automatique, il faut donc sauvegarder régulièrement son travail-

#### II-6. Caractéristiques :

On cite pour principales caractéristiques de la carte Arduino ce qui suit :

Microcontrôleur : ATMega328

Mémoire FLASH : mémoire programme de 32Ko.

Mémoire SRAM de 2Ko.

Mémoire EEPROM de lKo.

Fréquence d'horloge = 16Mhz.

Entrées / sorties numériques : 14.

Entrées analogiques : 6.

Courant max par broche :

- 40 ma sur sortie 5v.

- 50 ma sur sortie 3.3v.

#### II-7. feu d'instructions :

Le langage de programmation Arduino peut être divisé en trois parties principales : Structure, valeurs (variables et constantes), et fonctions.[6]

## II-8. Schéma simplifié de la carte :

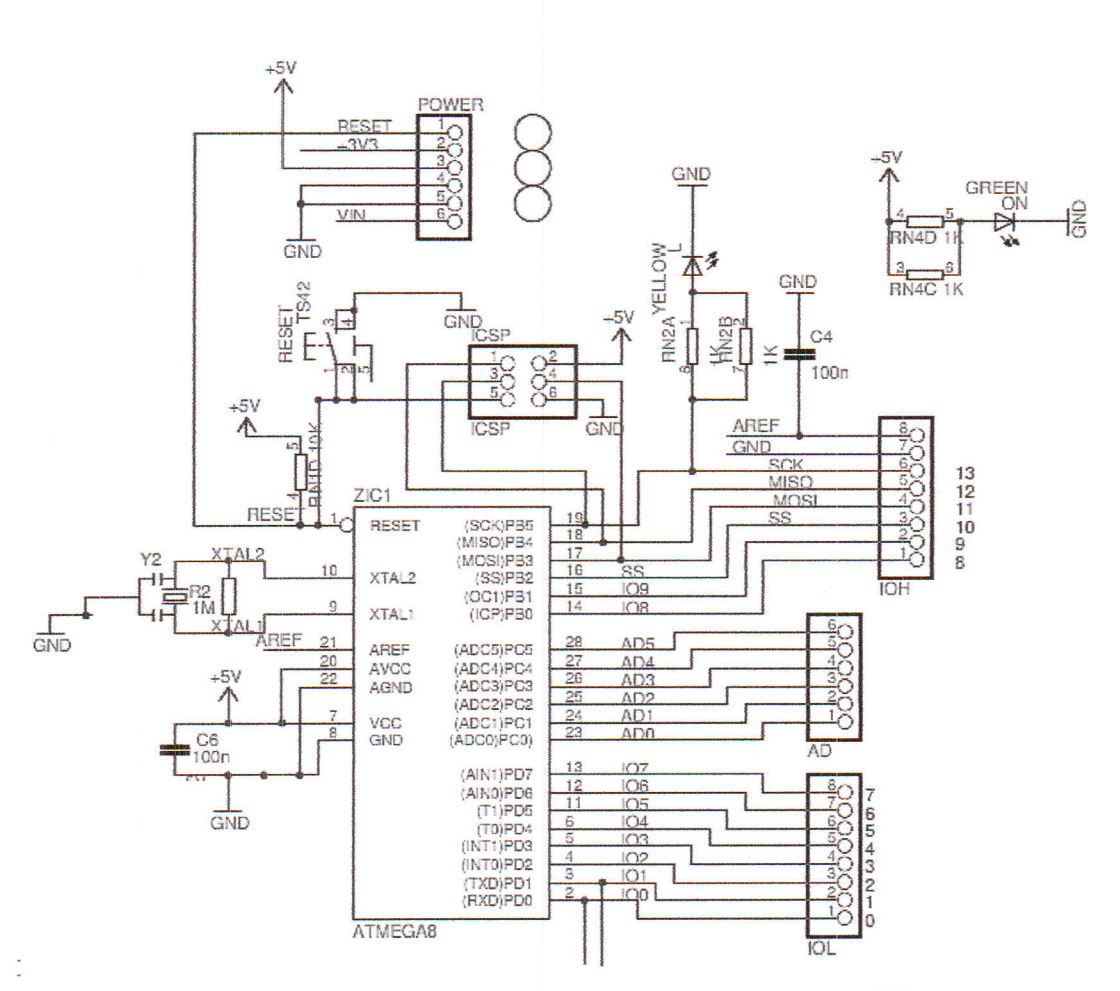

Fig. II.6. Schéma simplifié de la carte Arduino Uno. [6]

## II-9. Conclusion:

Dans ce chapitre, nous avons présenté la carte Arduino, qui est la pierre angulaire de notre travail. C'est avec cette carte, que nous générons les impulsions nécessaires pour obtenir le fonctionnement adéquat des transistors MOSFET de notre onduleur.

 $\overline{\mathbb{R}}$ 

 $\overline{\phantom{a}}$ 

 $\begin{array}{c} \hline \end{array}$ 

 $\begin{array}{c} \begin{array}{c} \begin{array}{c} \begin{array}{c} \end{array} \\ \end{array} \end{array} \end{array} \end{array}$ 

 $\overline{\mathbb{R}}$ 

 $\begin{array}{c} \hline \hline \hline \end{array}$ 

 $\alpha$  ,  $\beta$  ,  $\alpha$ 

#### **III-1. Introduction:**

Dans ce chapitre dédié à la simulation et à la réalisation de l'onduleur triphasé à trois bras et six semi-conducteurs de puissance, on aura besoin d'une partie qui aura pour rôle la commande des semi-conducteurs de cet onduleur. Le cerveau de cette commande est la carte Arduino dotée d'un microcontrôleur programmable à l'aide du langage C. Une partie intermédiaire, capable d'amplifier les signaux, est réalisée; Elle aura pour but d'amorcer les semi-conducteur de puissance (MOS ou IGBT).

On finira par l'application des techniques de commande (Pleine onde et MLI), l'implantation sera réalisée après compilation des programmes adéquats, puis leur televersement vers la carte Arduino.

Le diagramme suivant résume les liaisons entre les différents blocs constituants l'onduleur.

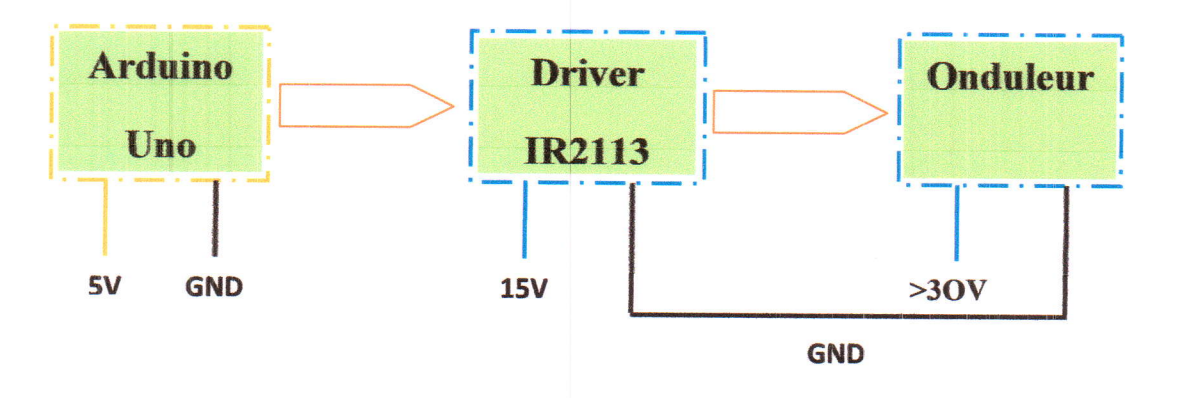

#### Fig. III-1. Différents blocs constituants l'onduleur.

### III-2. Choix des interrupteurs :

Le choix de l'interrupteur à utiliser doit reposer sur l'utilisation de l'onduleur, c'est-à-dire sur l'application à laquelle il sera destiné.

Les semi-conducteurs de puissance représentent la partie essentielle de la cellule de commutation, les performances de l'onduleur dépendent largement de leurs caractéristiques et performances.

La sélection entre MOSFET et IGBT dépend de l'application. Les solutions ne sont pas uniques et les caractéristiques et les exigences données dans chaque application déterminent le choix. Cependant, à première vue, dans le tableau III.1, on peut voir un résumé de certaines caractéristiques et valeurs remarquables [7].

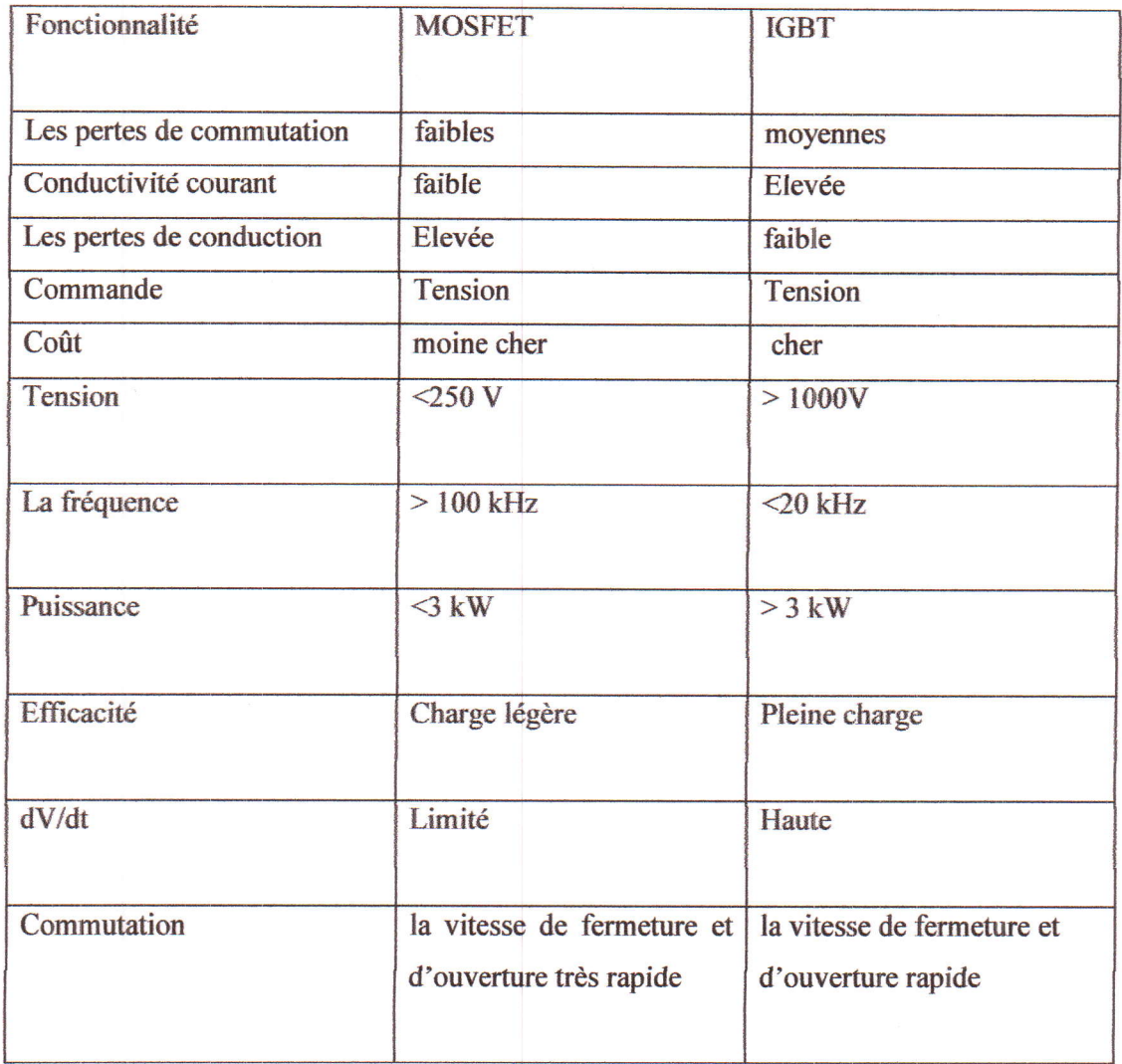

#### Tableau III-1. Résumé des caractéristiques et sélection [7].

Notre choix portera sur les MOSFETs, qui sont les plus rapides car le but de notre travail n'est pas de monter en puissance on va tout simplement tester la dynamique de l'onduleur.

## III-3. Le semi-conducteur utilisé :

Dans ce travail nous allons utiliser Ie composant MOSFET IRF640, qui est réputé pour sa commutation rapide, voir Annexe A.

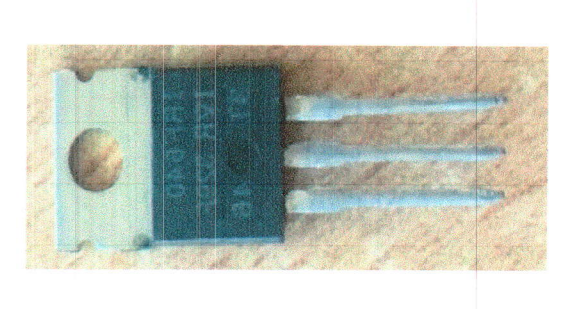

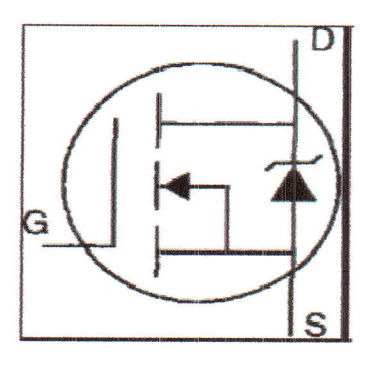

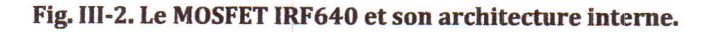

## III-4. Circuit de commande :

Notre circuit de commande, représenté sur la figure III-1, se compose de deux parties :

#### III-4.1. La carte Arduino :

On lui a déjà consacré le chapitre II.

#### lll-4.2. Le Driver IR2113 :

Le Driver utilisé est un circuit intégré de référence (IR2113), de la compagnie International Rectifier, il est réputé travailler à grande vitesse, il est aussi conçu pour piloter jusqu'à deux IGBTs, ou MOSFETs.

Il a pour rôle principal d'adapter la fonction de connexion aux exigences des semiconducteurs. Comme la fonction de connexion oscille entre deux valeurs, il est parfois nécessaire de modifier le signal pour ne pas endommager les semi-conducteurs [7].

Les figures III-3 (a et b), représentent respectivement, une photo du driver utilisé et la synoptique simplifiée de fonctionnement du circuit.

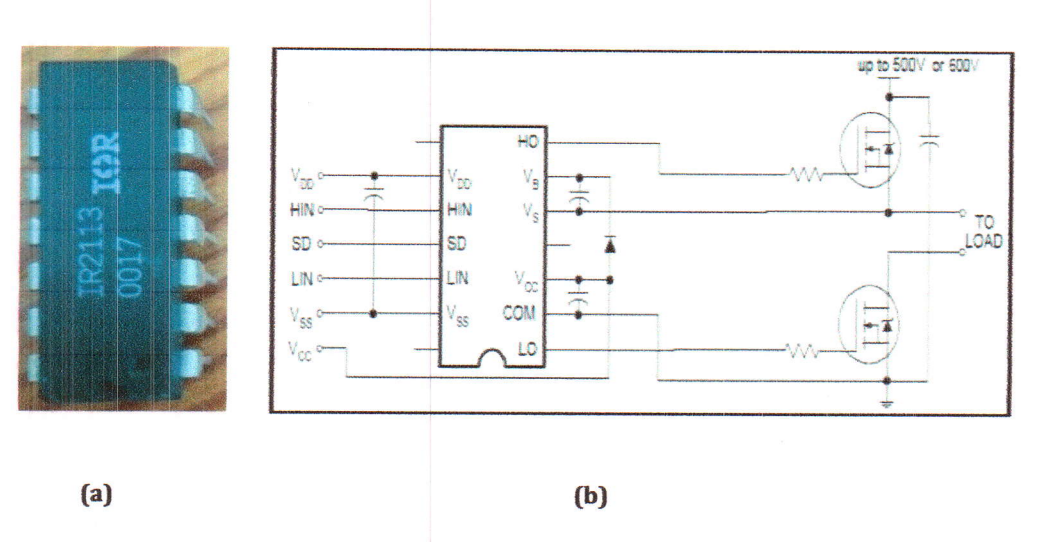

Fig. III-3. Photo du driver (a), synoptique simplifiée de fonctionnement(b).

Les principales fonctions du driver sont :

- $\triangleright$  Amplification du signal de commande afin de l'adapter aux niveaux de tension et de courant désirés.
- > Isolation galvanique afin d'assurer la déconnexion électrique entre la partie commande et la partie puissance.
- > Protection contre les courants ou les tensions d'alimentation.

### III-5. Réalisation de l'onduleur;

Avant d'aborder la phase de réalisation de notre onduleur, on doit d'abord procéder à sa simulation. Pour cela on utilisera le logiciel ISIS qui intègre dans sa bibliothèque, la carte Arduino, nécessaire pour générer les signaux de commande, en plus des autres composants, dont les MOSFETs.

Chapitre III Simulation et Réalisation de l'Onduleur

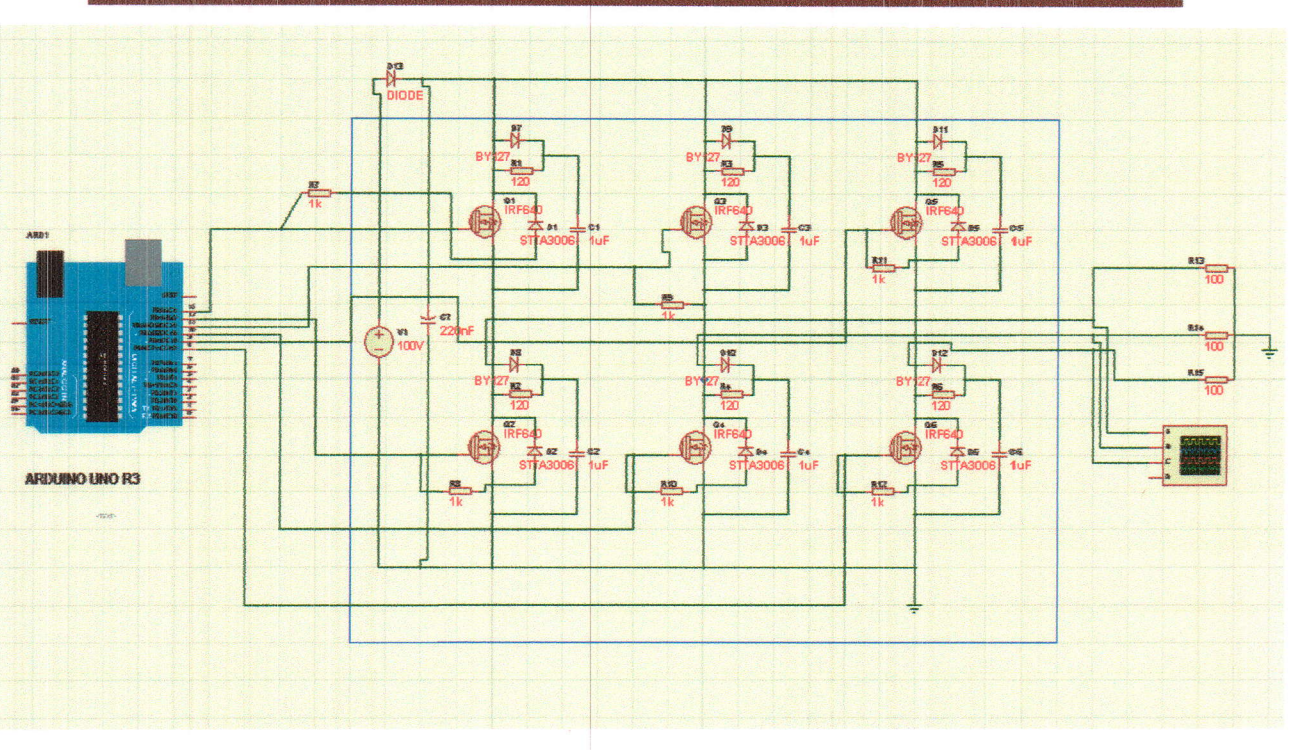

Figure. III-4. Schéma électrique des parties commande et puissance avec ISIS.

Après avoir simulé le comportement de I'ondulew avec ISIS, on a utilisé le logiciel Sprint-Layout pour dessiner le schéma du circuit imprimé, dont la figure qui suit.

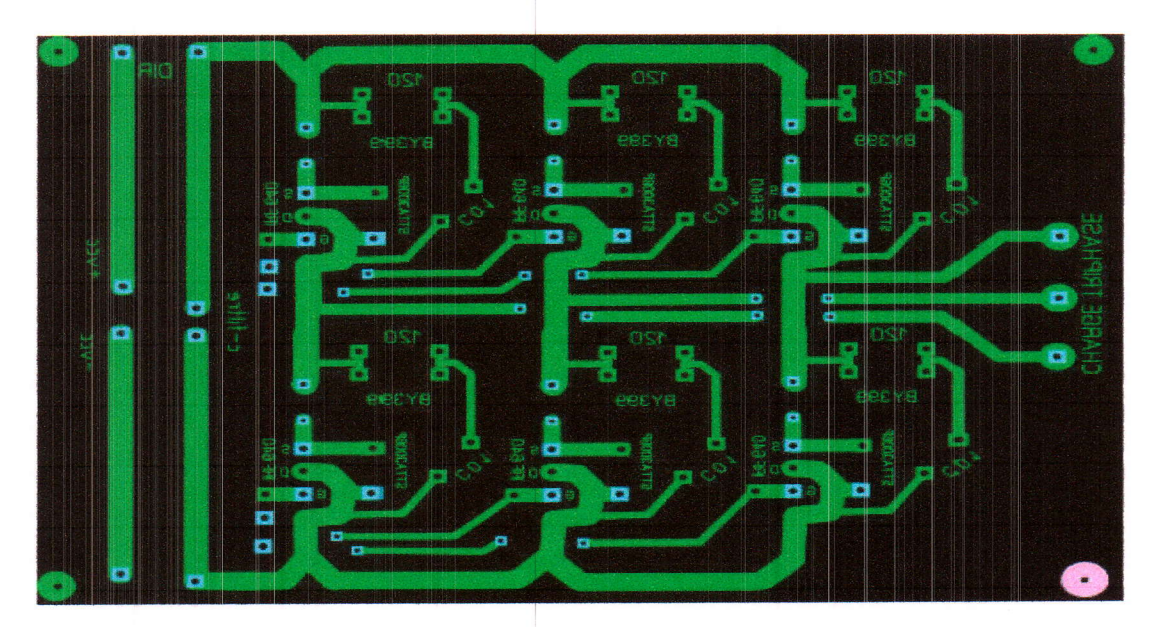

Figure. III-5. Schéma du circuit imprimé de l'onduleur triphasé.

### Iil-s. Protection de l'onduleur:

La protection de l'onduleur reposera sur l'utilisation de :

#### III-5. 1. Circuit RCD :

A cause de la présence inévitable des inductances parasites, I'utilisation d'un composant rapide dans les convertisseurs de forte et moyenne puissance cause des surtensions. Pour protéger le circuit de puissance contre ces dernières, il faut placer un circuit constitué d'une résistance de 120  $\Omega$ , une capacité de 0.1 nF, et une diode de référence BY399.

#### III-5.2. Diode rapide :

Par construction, les MOSFETs utilisés sont dotés de diode antiparallèle, néanmoins pour plus d'assurance une diode rapide est utilisée de référence STTA3006P.

#### III-5.3. Résistance:

La majorité des onduleurs sont dotés de résistances placées entre les grilles et les sources de leurs MOSFETs. Ces résistances empêchent I'allumage accidentel des transistors.

#### III-5.4. Radiateur:

Le fonctionnement continu des semi-conducteurs, cause une augmentation de température dans ces derniers. Pour remédier à cela on doit utiliser des radiateurs en aluminium placés sur les semi-conducteurs afin de dissiper leur chaleur.

Enfin après le respect des procedures à guivre, on a realisé I'onduleur dont la photo est montrée ci dessous.

Simulation et Réalisation de l'Onduleur

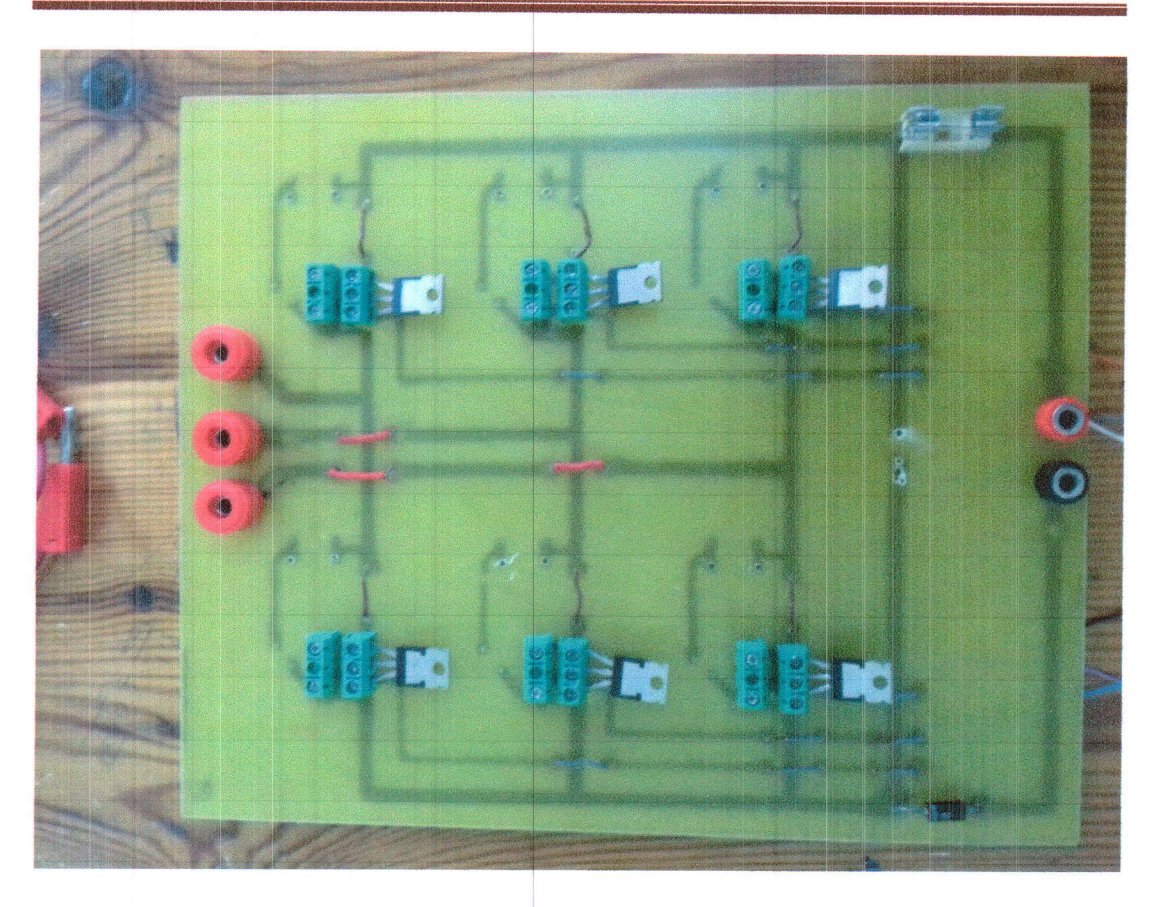

Figure. III-6. Schéma du circuit de l'onduleur triphasé réalisé.

### III.6. Simulation et essais expérimentaux :

Dans ce qui suit on va présenter les résultats de nos essais sur l'onduleur, l'acquisition des résultats sera faite à l'aide d'un oscilloscope numérique capable de travailler à des fréquences de l'ordre du GHz, chaque résultat pratique sera consolidé avec un autre de simulation en utilisant Matlab pour faire la comparaison.

On commence d'abord par la présentation du stand sur lequel, nous avons obtenus nos résultats.

La figure III-7 montre le stand en question.

### Chapitre III Simulation et Réalisation de l'Onduleur

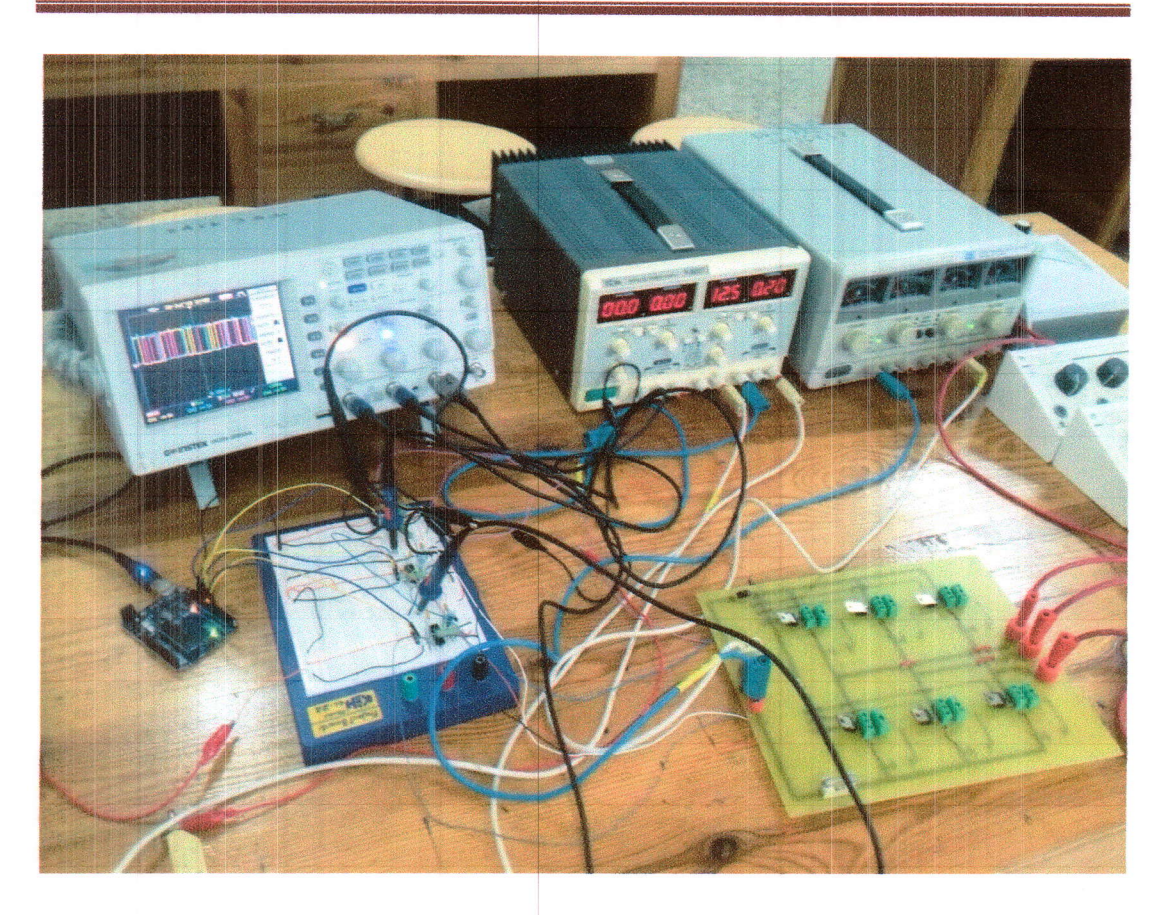

Figure. III-7. Stand sur lequel, I'ondnleur triphasé a été testé.

#### III-6.1. Essai en Hacheur:

 $\hat{\boldsymbol{\theta}}$ 

On commence par Ia simulation d'un Hachew en utilisant Simulink, puis on réalise l'essai pour avoir les résultats pratiques. Le modèle Simulink utilisé est le suivant:

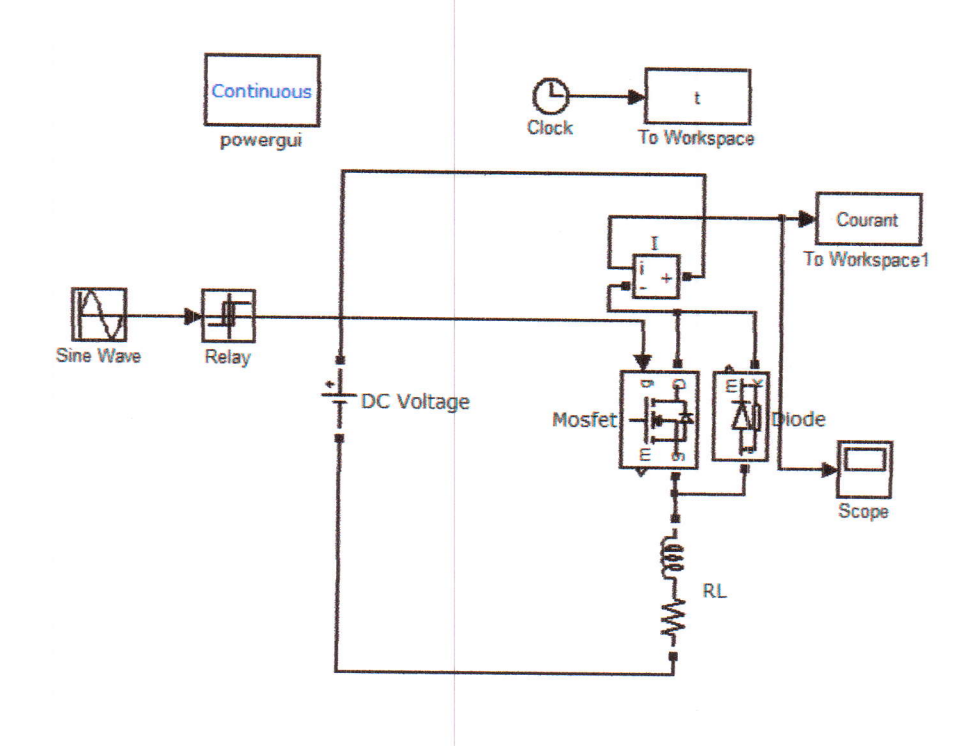

Fig. III-8. Modèle Simulink de l'Hacheur.

Les résultats obtenus sont montrés sur les figures III-9 à III-12.

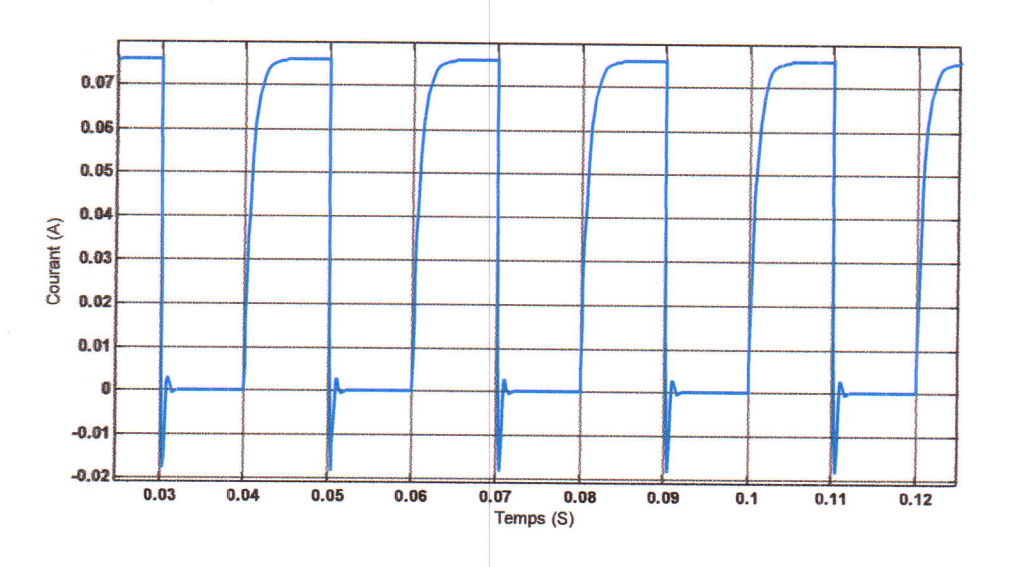

Fig. III-9. Simulation du Hacheur\_Débit sur charge\_RL (R=1320,L=0.1H).

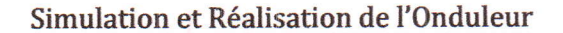

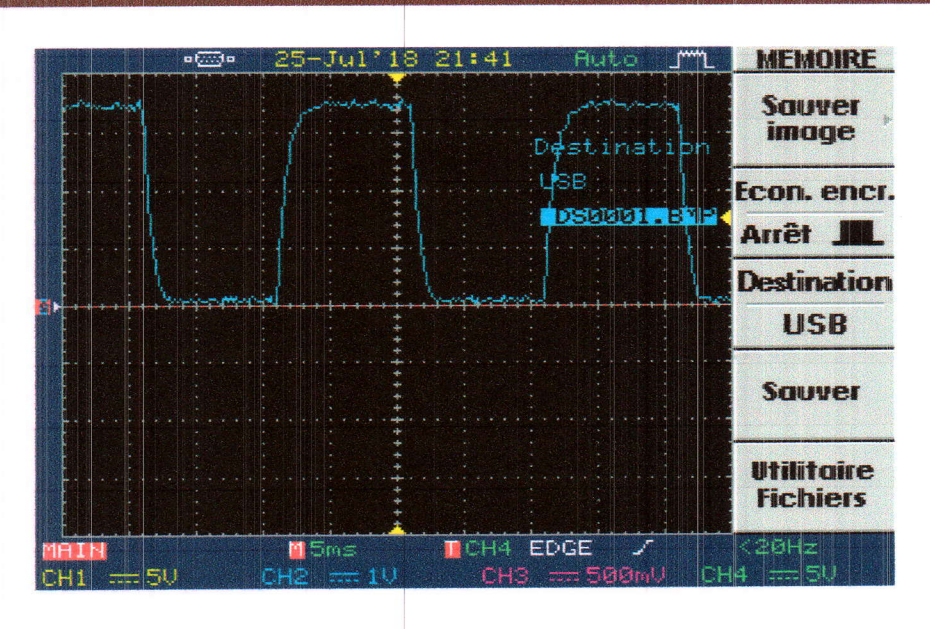

Fig. III.10. Essai en Hacheur\_Débit sur charge\_RL (R=132Q,L=0.1H).

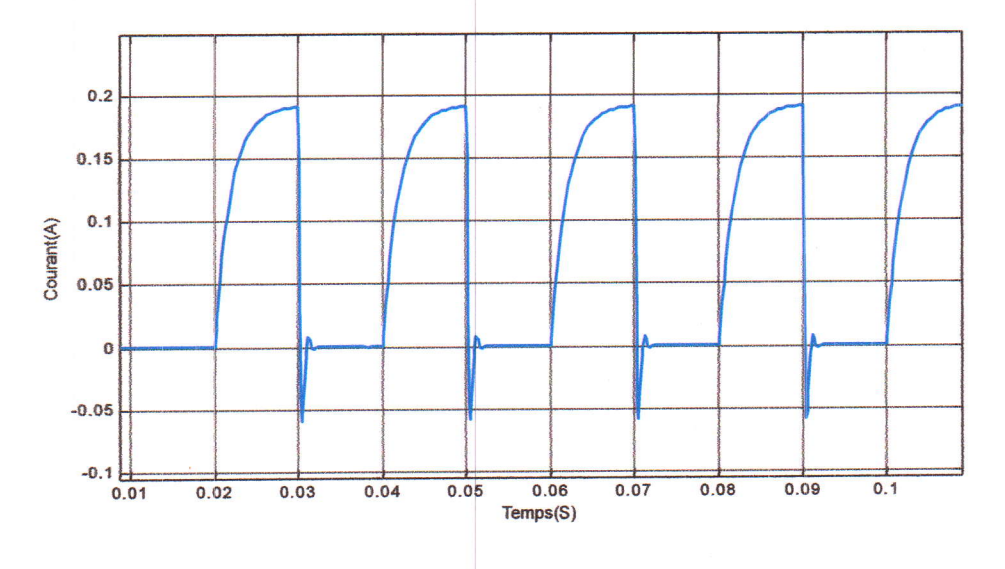

Fig. III-11. Simulation du Hacheur\_Débit sur charge\_RL (R=52Q,L=0.1H).

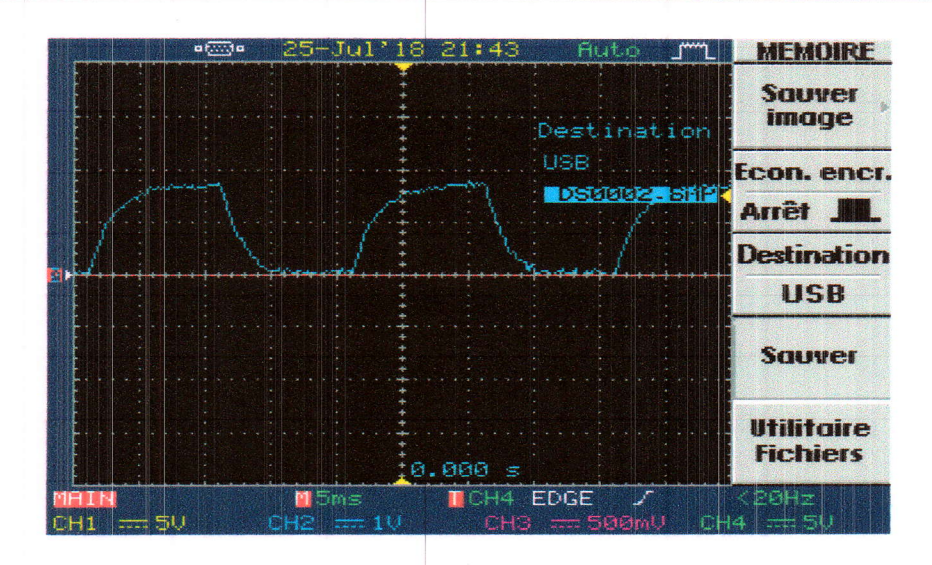

Fig. III-12. Essai en Hacheur\_Débit sur charge\_RL (R=52Q,L=0.1H).

En guise d'interprétation de ces résultats, on peut dire que les résultats des essais expérimentaux sont proches de la réalité, du point de vue, de la forme générale des signaux puisque cette dernière suit l'allure d'une forme idéale pour une charge RL, le seul inconvénient est le manque de la séquence de passage du courant par la diode de roue libre sur la figure représentative, cette séquence est représentée sur les deux figures de simulation.

Par contre, en ce qui concerne les résultats de simulation, l'inconvénient majeur, est la présence d'un front raide représentant la fin de conduction du transistor et le début de conduction de la diode, chose qui ne devait pas avoir lieu pour une charge RL.

III-6.2. Essai de l'onduleur monophasé en pont :

III-6.2.1. Application de la commande Pleine Onde : Le modèle Simulink utilisé est le suivant :

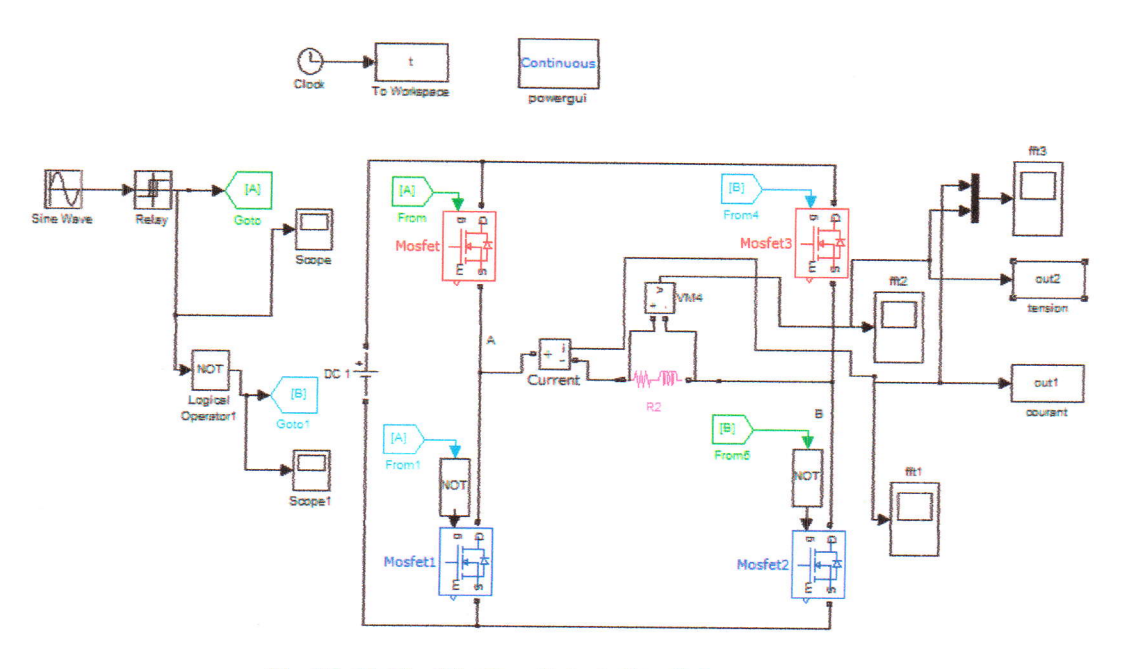

Fig. III-13. Modèle Simulink de l'Onduleur en pont.

Avant de présenter les signaux de commande, on présente en avant plan, la topologie utilisée pour obtenir un onduleur monophasé à partir de l'onduleur triphasé réalisé.

Pour ce faire, on a utilisé quatre interrupteurs seulement, cette topologie est illustrée par la figure III-14.

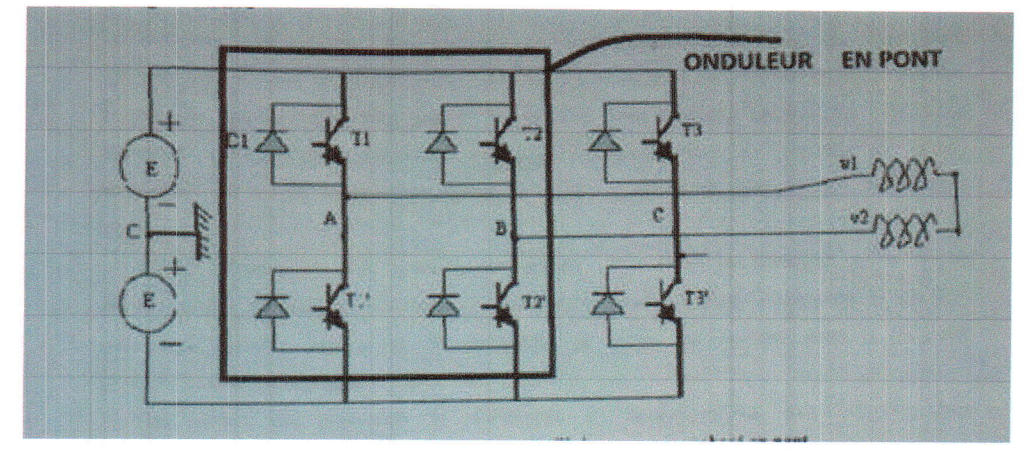

Fig. III-14. Topologie utilisée pour l'essai en monophasé.

L'oscilloscope, ne peut visualiser que des tensions, dans toute l'application, on mesure la tension aux bornes des résistances afin de voir l'allure du courant.

On passe ensuite à la présentation du circuit avec lequel on obtient les signaux de commande puis leur amplification avec les drivers IR2113.

Ce circuit est présenté sur la figure III-15.

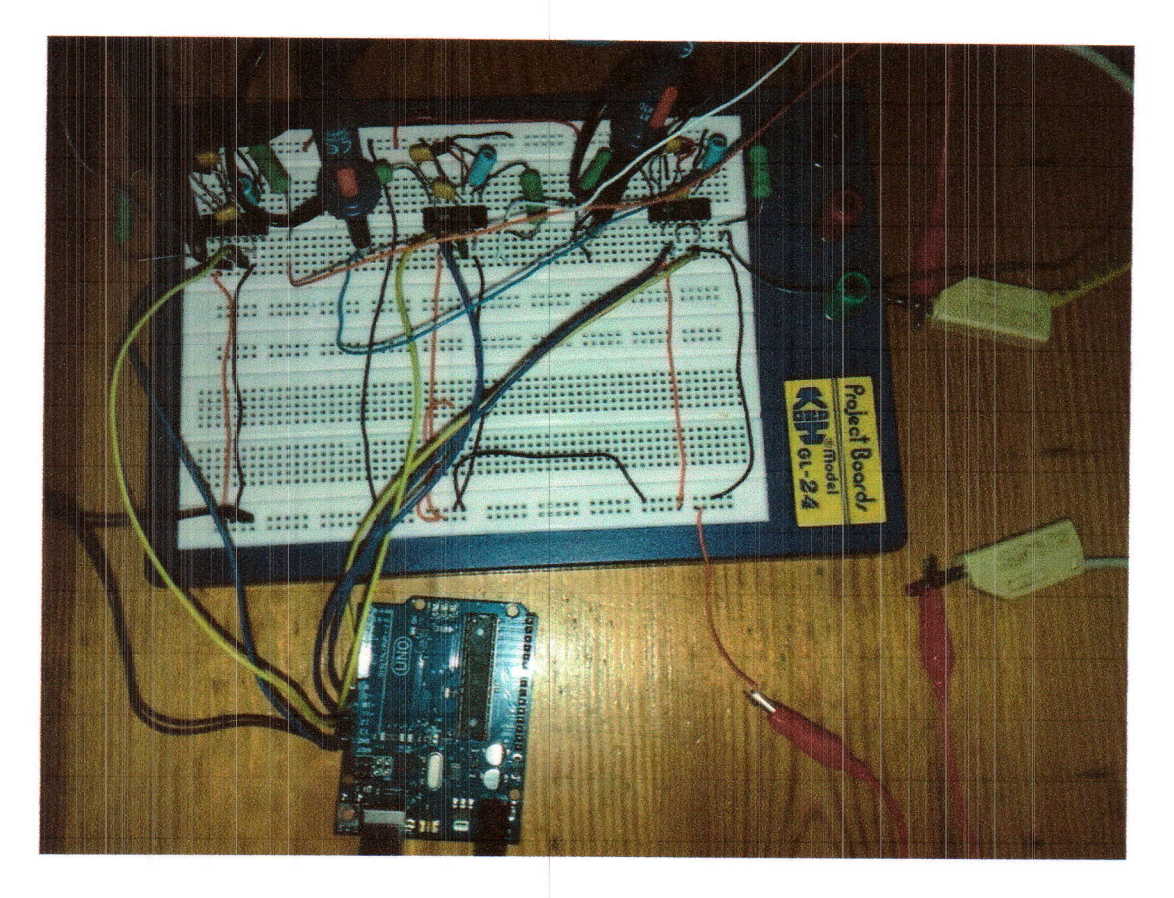

Fig. III-15. Circuit d'amplification des signaux de commande.

Enfin, on passe à la présentation de nos résultats par I'observation des signaux de commande obtenus à la sortie de la carte Arduino. Dans cette application précise, on aura besoin de quatre sorties complémentaires deux à deux.

Les signaux de sortie de la carte, sensés être envoyés aux bras de I'onduleur sont représentés sur la figure III-16, ces signaux sont de faible puissance, on procédera à leur amplification par le driver déjà cité afin de pouvoir amorcer les semi-conducteurs de puissance et ces signaux amplifies sont repnésentés toujours sur la figure III-16.

## Simulation et Réalisation de l'Onduleur

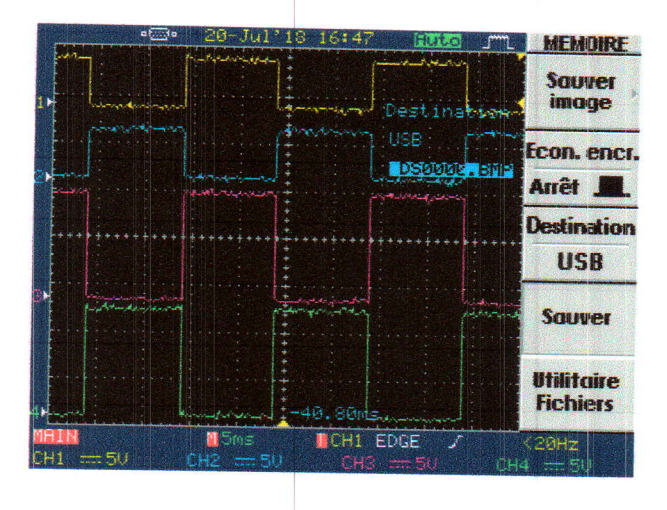

# Fig. III-16. Signaux de sortie de la carte Arduino en haut, et amplifiés en bas.

Les résultats obtenus sont montrés sur les figures qui suivent :

A. Débit sur une charge résistive :

Sur la figure qui suit, deux signaux sont montrés, le premier est la tension appliquée à la charge, le second est le courant dans cette dernière.

Note : peu importe la valeur de la tension et de la résistance utilisés, on a voulu juste montrer comment la forme de l'image du courant dans la charge suit celle de la tension appliquée.

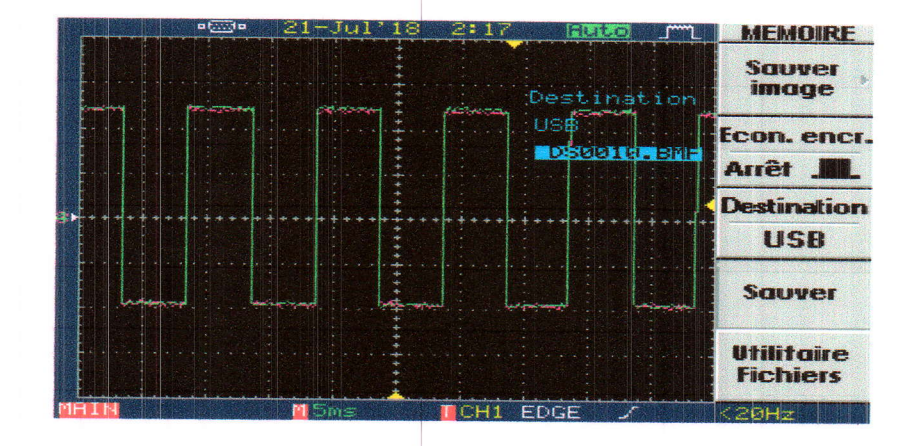

Fig. III-17. Tension et image de courant obtenus en pratique aux bornes de la charge R.

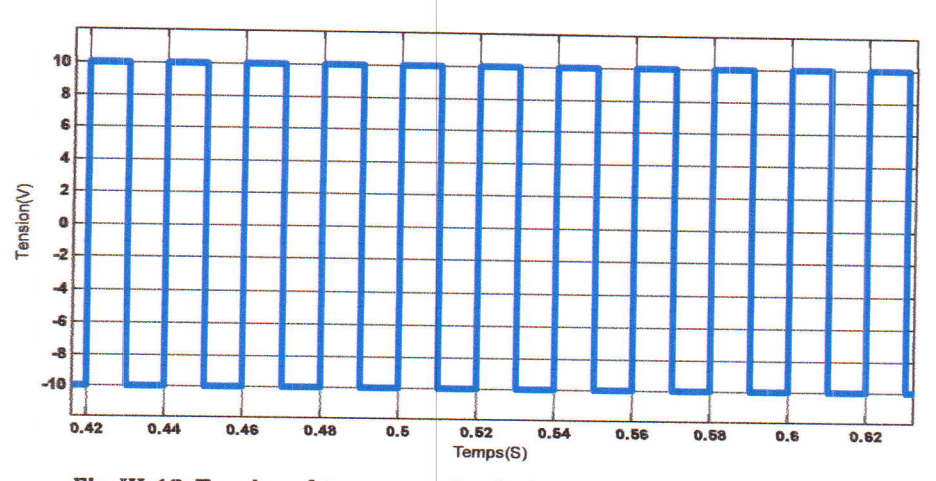

Fig. III-18. Tension obtenue par simulation aux bornes de la charge R.

**B.** Débit sur une charge inductive (R-L) :

En appliquant des tensions en créneau, issues de l'onduleur, la charge R-L réagit selon le comportement d'une équation différentielle à second membre, des fois positif et d'autre fois négatif. La solution de cette équation différentielle, dont sa variable essentielle est le courant, est tantôt ascendante et tantôt descendante avec la même périodicité menée par la tension appliquée.

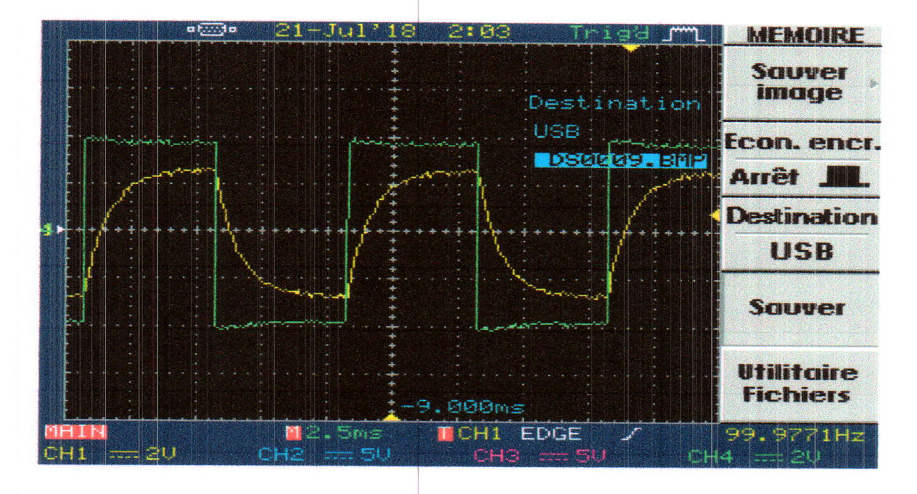

Fig. III-19. Courant et tension obtenus en pratique aux bornes de la charge.

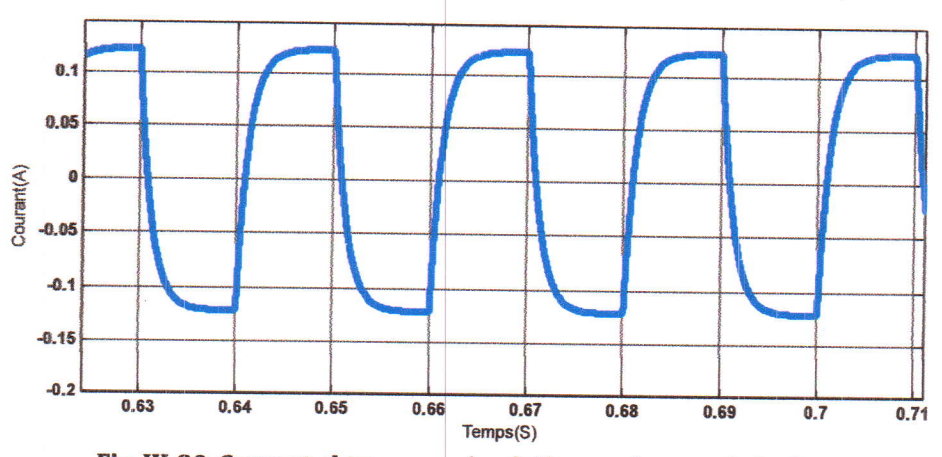

Fig. III-20. Courant obtenu par simulation aux bornes de la charge.

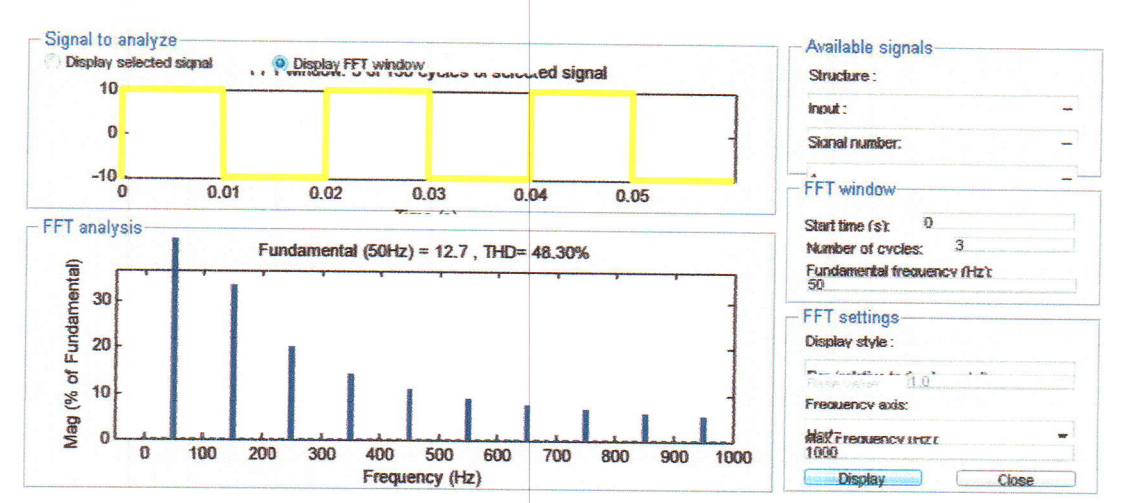

Fig. III-21. Analyse FFT de la tension.

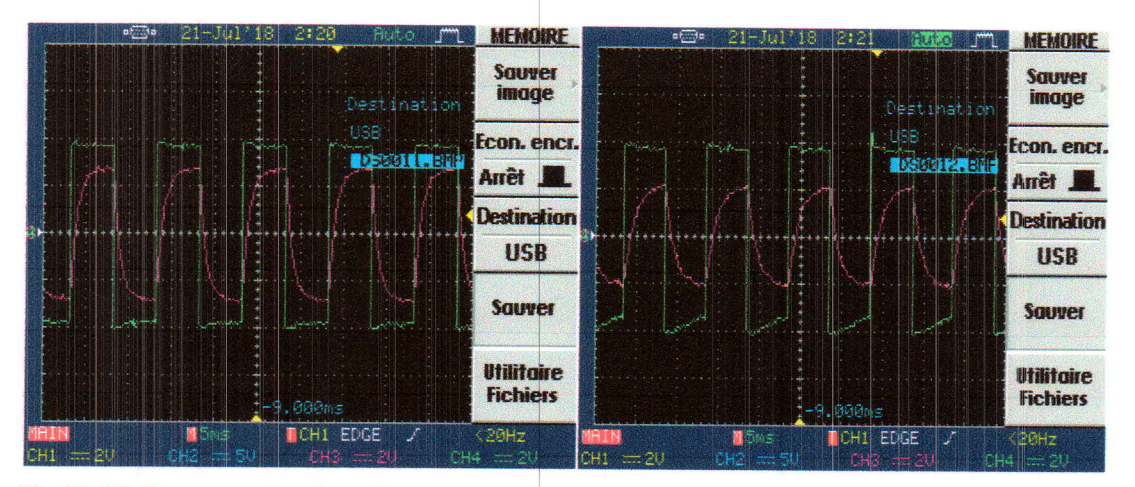

Fig. III-22. Courant et tension obtenus pour deux valeurs de la résistance, R=132 et R=820.

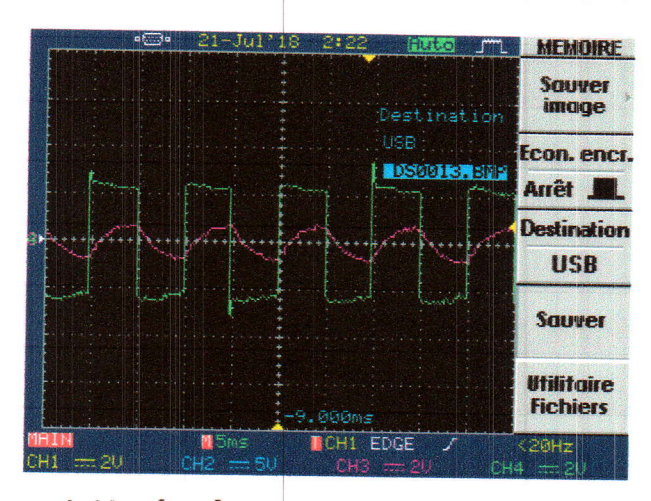

Fig. III-23. Courant et tension obtenus pour deux valeurs de la résistance R=52 $\Omega$ .

Note : pour les trois essais precédents, la yaleur de l'inductance est fixe et égale à 0.1H. En électronique de puissance nous étudions, habituellement, les charges de nature inductive (moteurs, actionneurs,.. .etc).

Comme interprétation de ces résultats obtenus, nous remarquons que la variation de la valeur de la résistance de la charge RL influe sur la forme du courant.

En augmentant considérablement la résistance R, la forme du courant tend à rejoindre celle de la tension appliquée, par contre en abaissant R, le comportement devient linéaire et la forme se rapproche à une forme triangulaire.

En conclusion, on peut affirmer que les réfultats de simulation concordent parfaitement avec ceux obtenus en pratique.

#### III-6.3. Essai de l'onduleur triphasé :

### III-6.3.1 Application de la commande Pleine Onde :

Le premier essai de l'onduleur triphasé sera réalisé avec l'application de la commande pleine onde, on commencera par l'obseryation des signaux de commande issus de la carte Arduino après avoir televerser le programme adéquat. Ces signaux sont décalés de 120° respectivement pour chaque partie supérieure de bras, pour les parties inferieures, les signaux sont générés en complément. Les signaux de commande sont représentés sur les figures III-24 et III-25.

#### Simulation et Réalisation de l'Onduleur

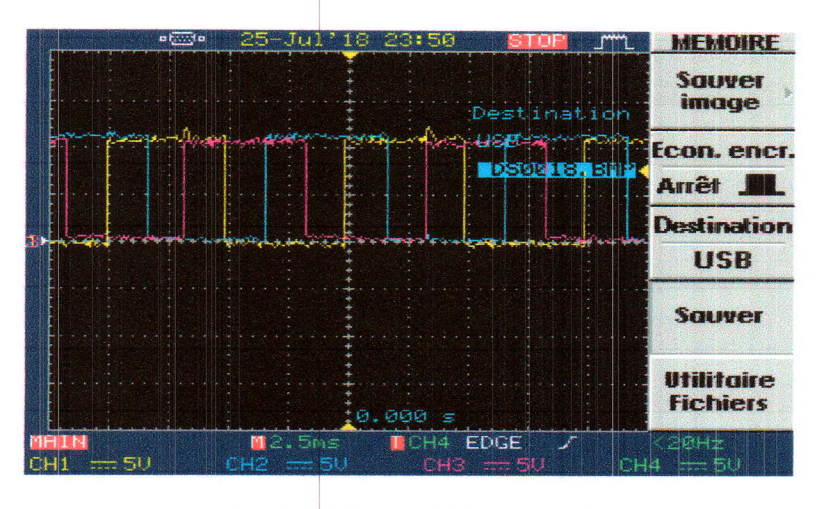

Fig. III-24. Signaux de Commande.

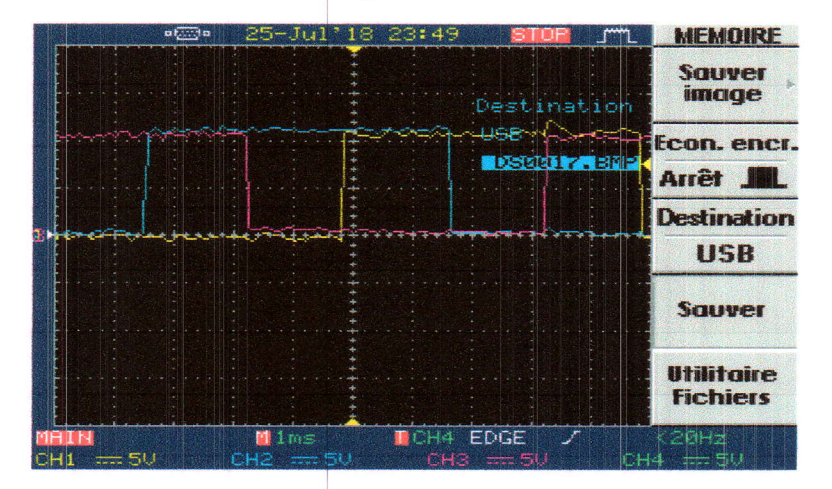

Fig. III-25. Signaux de Commande.

Les résultats obtenus sont les suivants :

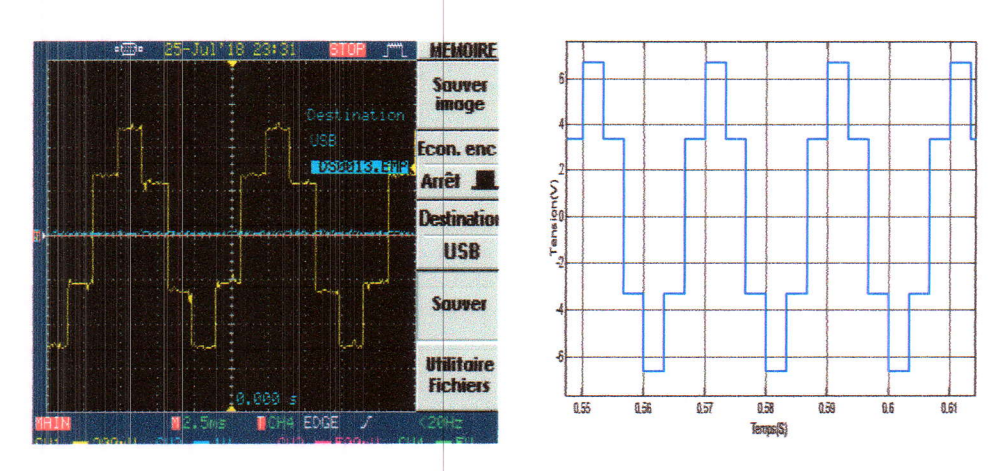

Fig. III-26. Tension simple,, à gauche résultat pratique, à droite résultat de simulation.

# Simulation et Réalisation de l'Onduleur

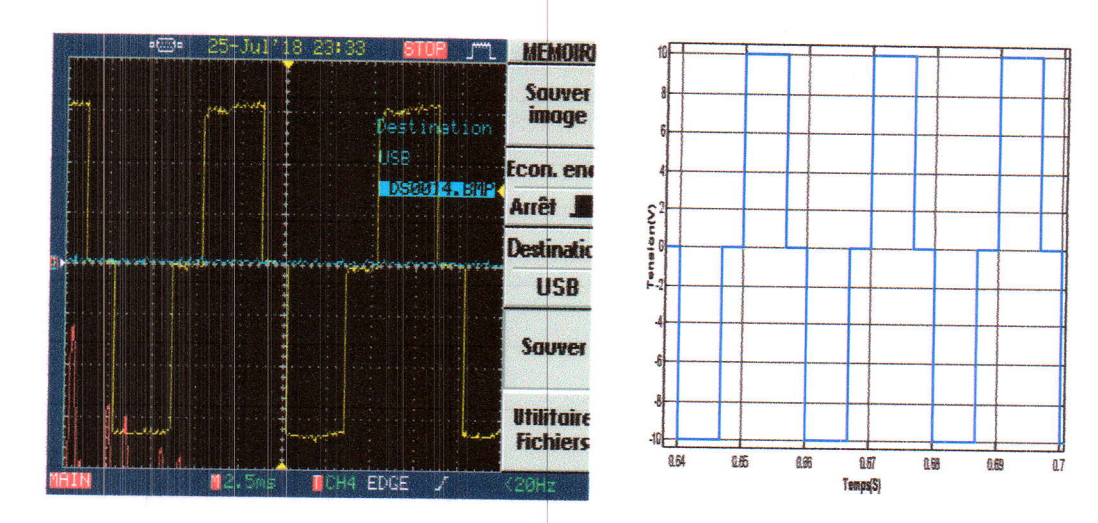

Fig. III-27. Tension composée, à gauche résultat pratique, à droite résultat de simulation.

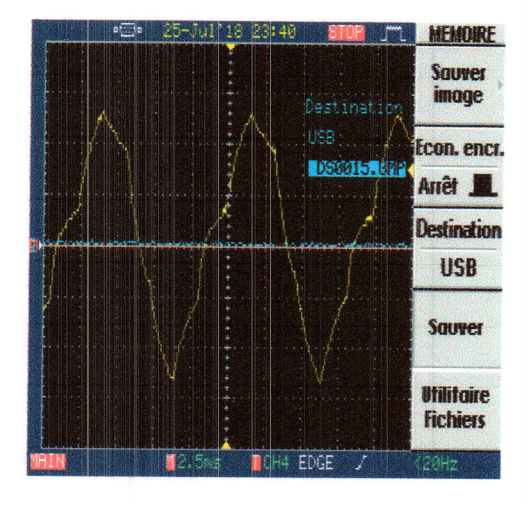

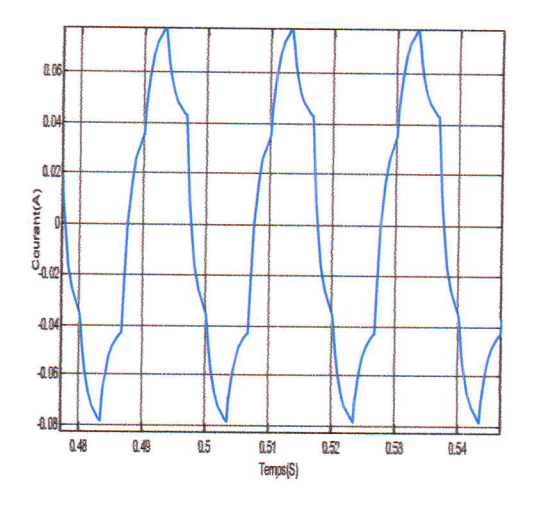

Fig. III-28. Courant dans la charge, à gauche résultat pratique, à droite résultat de simulation.

En guise d'interprétation des résultats obtenus, on peut affirmer que les résultats pratiques et ceux de simulation sont parfaitement identiques, chose qui confirme la bonne réponse de l'onduleur, malheureusement, ces résultats ont été obtenus pour de faibles

valeurs de la tension d'alimentation utilisée, on aurait souhaité monter en puissance et alimenter un moteur à la place de la charge RL-

# III-6.3.2. Application de la MLI :

On observe d'abord les signaux de commande, puis les autres signaux.

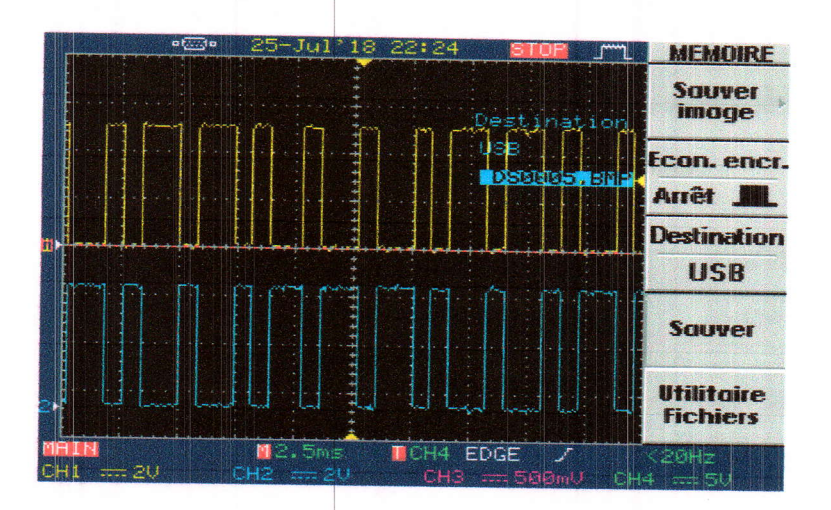

Fig. III-29. Signaux de commande à la sortie de la carte Arduino.

Les résultats obtenus sont les suivahts :

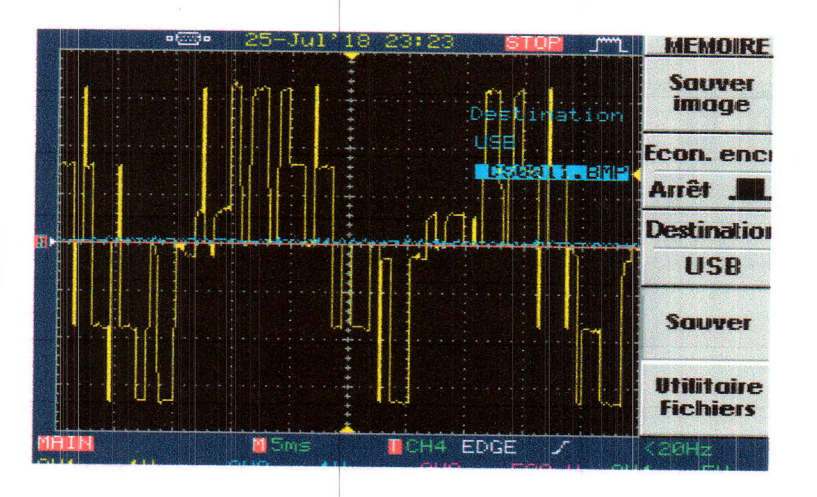

Fig. III-30. Tension simple obtenue en pratique.

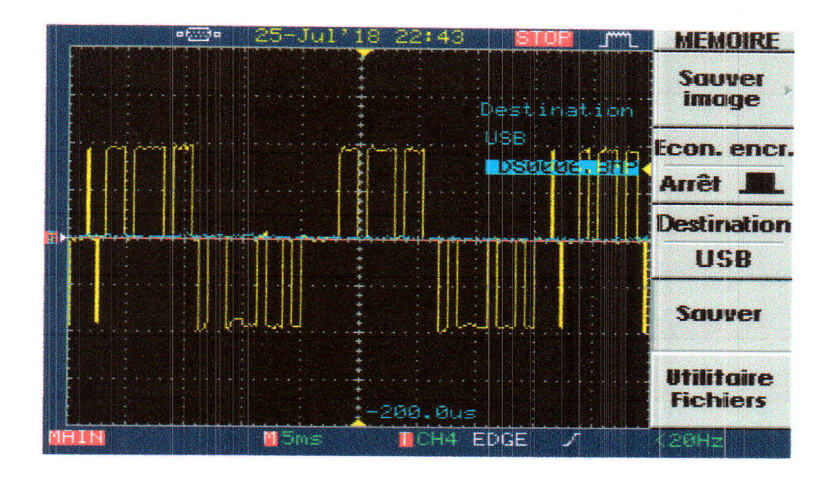

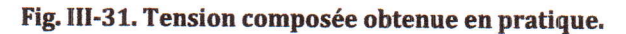

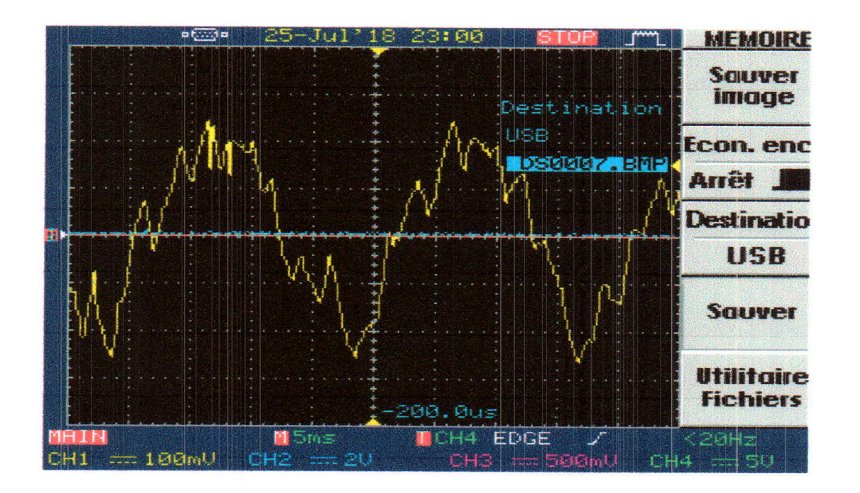

Fig. III-32. Courant dans la charge obtenu en pratique.

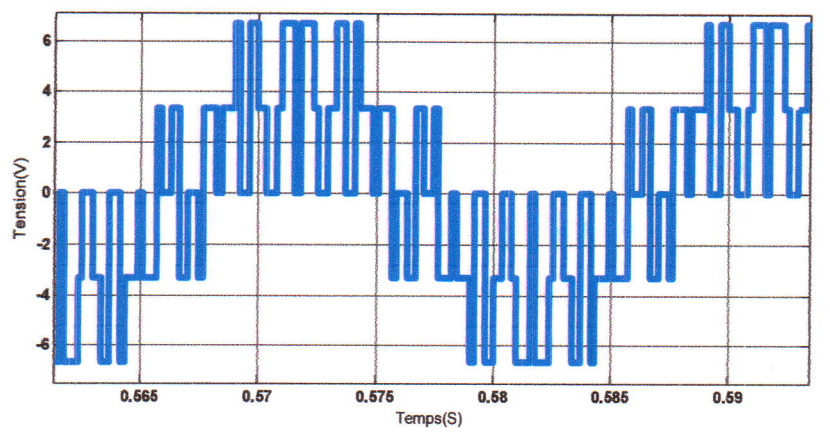

Fig. III-33. Tension simple obtenue par simulation.

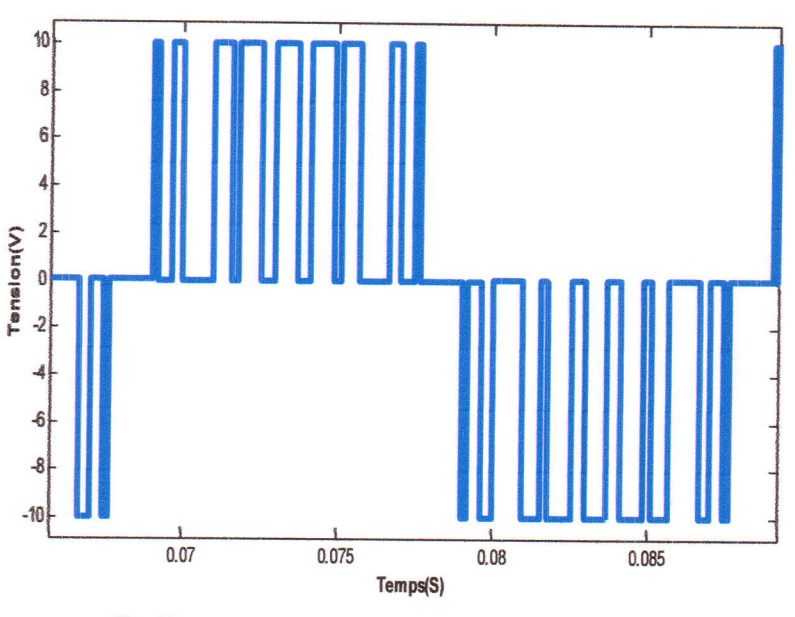

Fig. III-34. Tension composée obtenue par simulation.

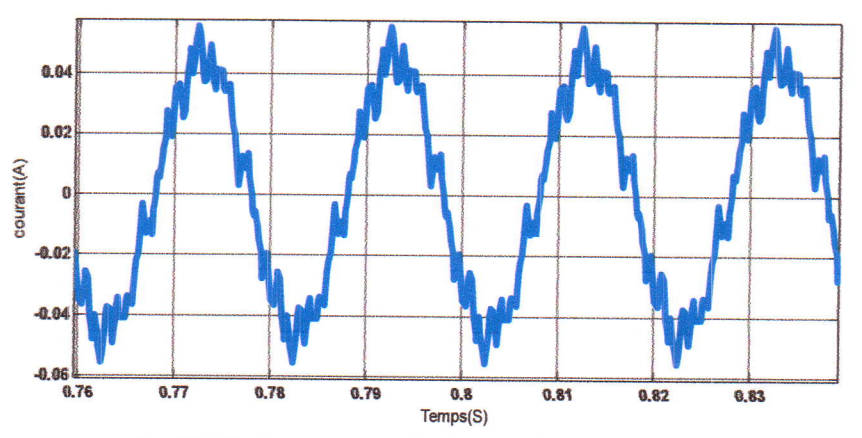

Fig. III-35. Courant dans la charge obtenu par simulation.

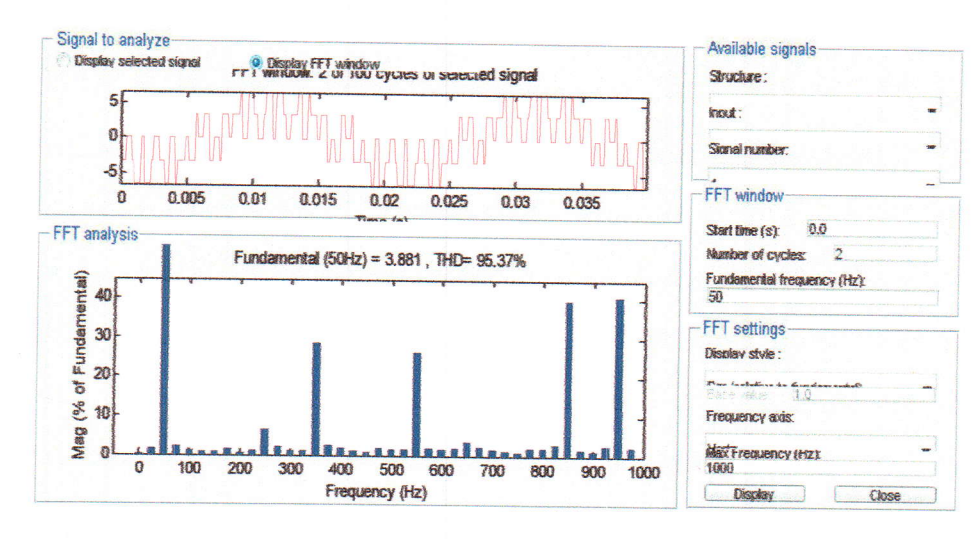

Fig. III-36. Analyse FFT de la tension simple.

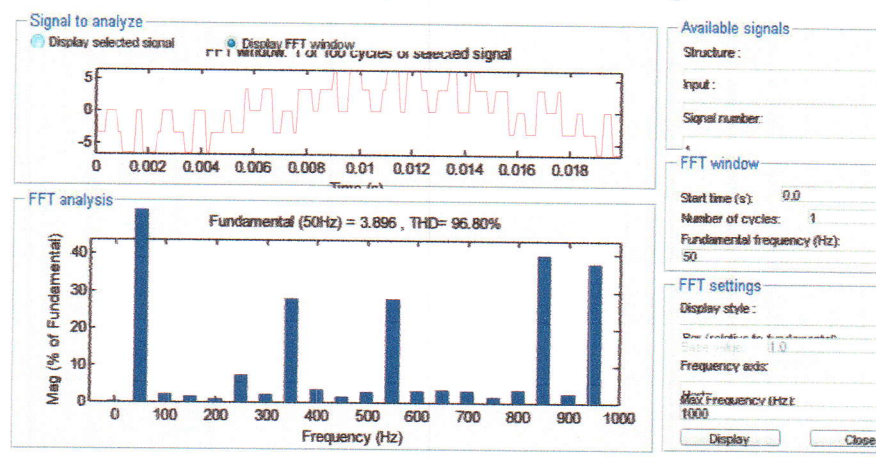

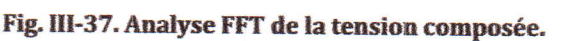

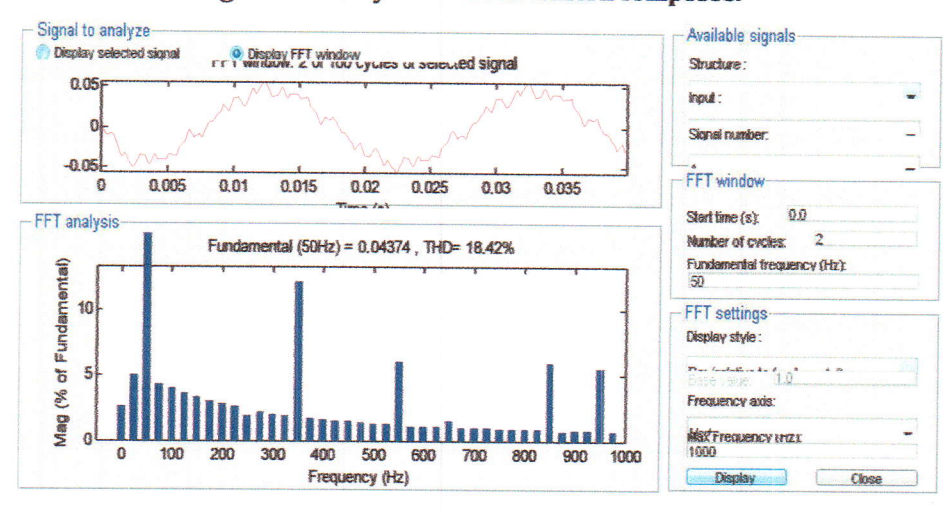

Fig. III-38. Analyse FFT du courant.

L

Comme interprétation de ces résultats, après avoir appliquer Ia MLI à l'onduleur triphasé, tout en gardant toutes les considérations de charge et de tension appliqués ( $R=82\Omega$ , L=0.1H), on remarque que les tensions simple et composée sont comparables à ceux de simulation et que les courants engendrés sont nettement améliorés par rapport à la commande pleine onde.

#### III-7. Conclusion:

Ce chapitre présente le fruit de notre travail dont on a dépensé beaucoup de temps et d'effort avant de réussir. On a eu pas mal de moments d'échec lors des réalisations.

Malgré le choix de la carte Arduino qui a une fréquence d'horloge de 16 Mhz, on aurait préféré avoir des microcontrôleurs plus puissants afin de minimiser les ratées des commutations.

On soulève actuellement le problème de protection des parties commande et puissance. Beaucoup d'idees sont venues en retard et qui ont donné plus de valeur à ce travail, mais malgré ces contraintes, concevoir un onduleur triphasé qui pourra être utilisé en pédagogie est une très bonne chose.

#### Conclusion Générale

Dans ce travail, nous avons atteint nos objectifs d'implémenter les techniques de commande de base (pleine onde et modulation de largeur d'impulsion synchrone) pour un onduleur triphasé de tension conçu par nos soins au laboratoire de mesures électriques de l'université de Jiiel.

Lors des étapes de réalisation, nous avons appris à faire fonctionner la carte Arduino à partir de programmes créés dans un environnement qui lui est spécifique (Arduino-Debug).Cet environnement, est doté d'un nombre important d'instructions algorithmiques issus du langage C. La maitrise de ce genre de programmes nous a pris beaucoup de temps et d'efforts,

La deuxième grande étape, était la réalisation de l'onduleur avec le choix des semiconducteurs de puissance les plus adéquats. Tant qu'on n'a pas tranché au départ entre les MOS et les IGBT et pour ne pas perdre de temps, on a imprimé et réalisé le circuit électrique tout en associant des supports de semi-conducteurs pour pouvoir implémenter et changer ces derniers à volonté. Pour Ia réalisation des circuits, il nous était possible de Ie faire au laboratoire de maquettes après traçage dans des logiciels d'électronique spécifiques.

La partie la plus délicate est l'assemblage entre le bloc de commande (Arduino) et celui de puissance (gâchettes des semi-conducteurs). Au départ, on manquait d'informations pratiques quant à l'association de certains types de Drivers et d'optocoupleurs. On a passé par de nombreux échecs qui ont failli nous faire douter de Ia réussite du projet. Mais après de nombreuses consultations de documents, des data-sheets, on a conclu qu'il nous fallait un certain type de Drivers, dont l'amplificateur IR2113. Ces derniers peuvent, à la fois assurer I'amplification des signaux de I'Arduino et empêcher le retour des courants forts des semi. conducteurs de puissance. En contactant des foumisseurs à Sétif, nous avons pu acquérir six Drivers, dont on a utilisé trois d'entre eux. Apres, les premiers essais réussis avec des fréquences variables mais relativement faibles inferieur à 100ûHz. Nous avons senti que la vitesse d'horloge du microcontrôleur de I'Arduino a une importance primordiale sur les résultats. La vitesse est de 16 MHz qui n'est pas très énorme pour des techniques de commande rapides. Bref on n'a pas pris le risque d'augmenter la valeur de la fréquence.

En résumé, ce travail nous a permis de :

- Concevoir des onduleurs dont la topologie est simple et semblable à la théorie de base  $\bullet$ fournie par tous les livres d'électronique de puissance. Ce qui sera bénéfique pour les étudiants d'électrotechnique de notre université
- Une commande maitrisée avec des programmes accessibles et bien paramétrés  $\bullet$ (fréquences et périodes, angles de commande, choix des pins de sorties)
- Maitrise des cartes de commande Arduino, qui peuvent être utilisés dans d'autres  $\bullet$ projets différents.
- On souhaite pour les futures promotions, une continuité sur ce travail avec l'utilisation  $\bullet$ d'autres microcontrôleurs plus rapides, afin d'avoir une amélioration des performances de l'onduleur.

## Références Bibliographiques

 $225.7$ 

14

[1]: Techniques de l'Ingénieur.

[2]: S.R. Sanders, G.C. Verghese and P.F. Cameron, "Non-linear Control Laws for Switching Power Converters" Proceeding of the IEEE.25 th Conference on Decision and Control" Athens, Greece, Dec. 1986.

[3]: Groupes de Professeurs, " Hacheurs et onduleurs autonomes" Notes de cours, Ecole Polytechnique de Toulouse, 1983.

[4]: référence personnelle.

[5]: Environnement Arduino.

[6]: lnternet.

[7]: Elisa Braco Sola, Design and Simqlation of a Single-Phase Inverter with Digital Pwm, Bachelor Final Thesis Industrial Technologies Engineering, University of Applied Sciences, HOCHSCHULE NIEDERRHEIN.

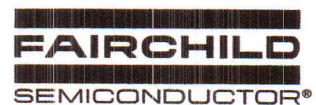

**Data Sheet** 

January 2002

#### 18A, 200V, 0.180 Ohm, N-Channel Power **MOSFETS**

These are N-Channel enhancement mode silicon gate power field effect transistors. They are advanced power MOSFETs designed, tested, and guaranteed to withstand a specified level of energy in the breakdown avalanche mode of operation. All of these power MOSFETs are designed for applications such as switching regulators, switching convertors, motor drivers, relay drivers, and drivers for high power bipolar switching transistors requiring high speed and low gate drive power. These types can be operated directly from integrated circuits.

Formerly developmental type TA17422.

#### **Ordering Information**

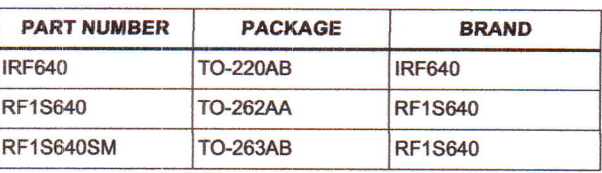

NOTE: When ordering, use the entire part number. Add the suffix 9A to obtain the TO-263AB variant in the tape and reel, i.e., RF1S640SM9A.

#### **Features**

- $18A, 200V$
- $r_{DS(ON)} = 0.180 \Omega$
- · Single Pulse Avalanche Energy Rated
- SOA is Power Dissipation Limited
- Nanosecond Switching Speed
- Linear Transfer Characteristics
- High Input Impedance
- Related Literature
	- TB334 "Guidelines for Soldering Surface Mount **Components to PC Boards"**

#### **Symbol**

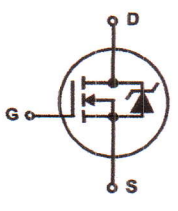

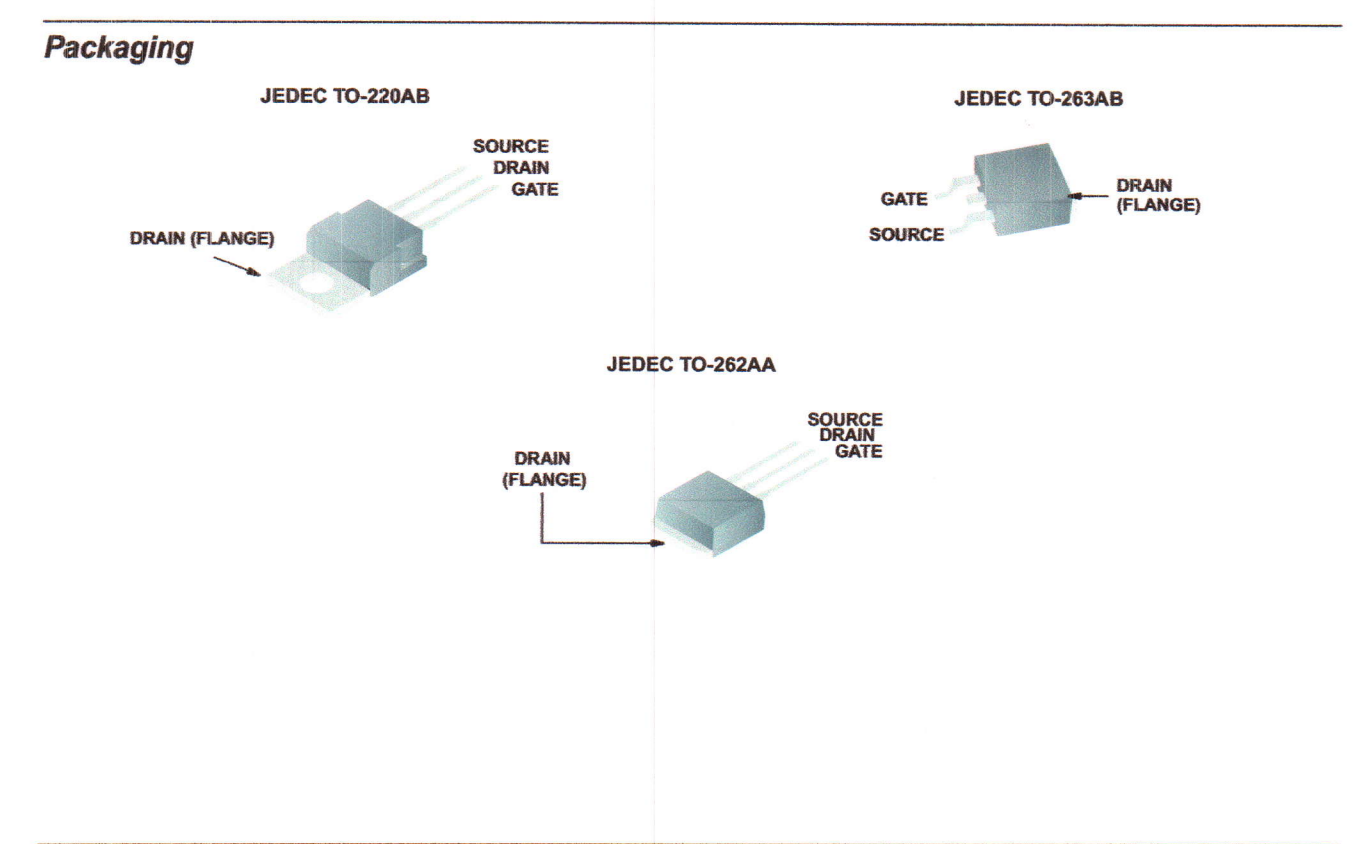

# Absolute Maximum Ratings  $T_C = 25^{\circ}C$ , Unless Otherwise Specified

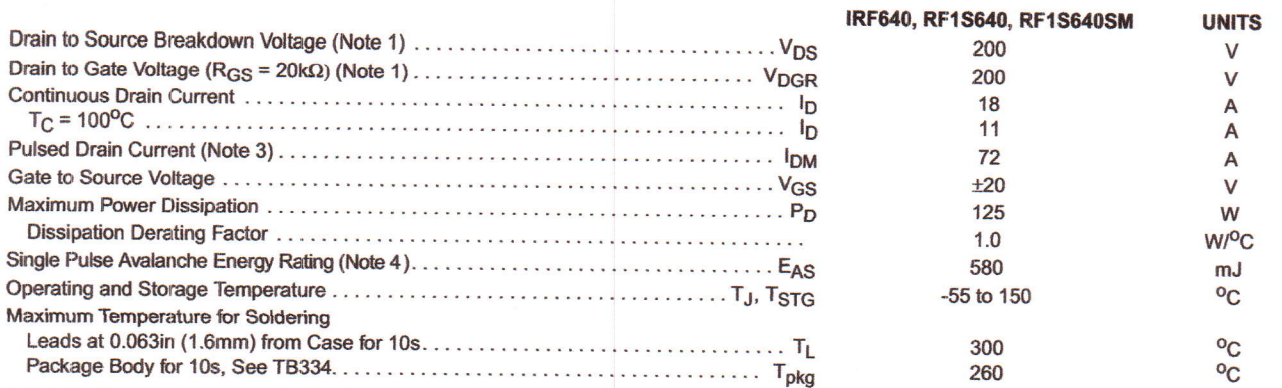

CAUTION: Stresses above those listed in "Absolute Maximum Ratings" may cause permanent damage to the device. This is a stress only rating and operation of the<br>device at these or any other conditions above those indicated i

#### NOTE:

1. T<sub>J</sub> =  $25^{\circ}$ C to 125<sup>o</sup>C.

#### **Electrical Specifications**  $T_C = 25^{\circ}C$ , Unless Otherwise Specified

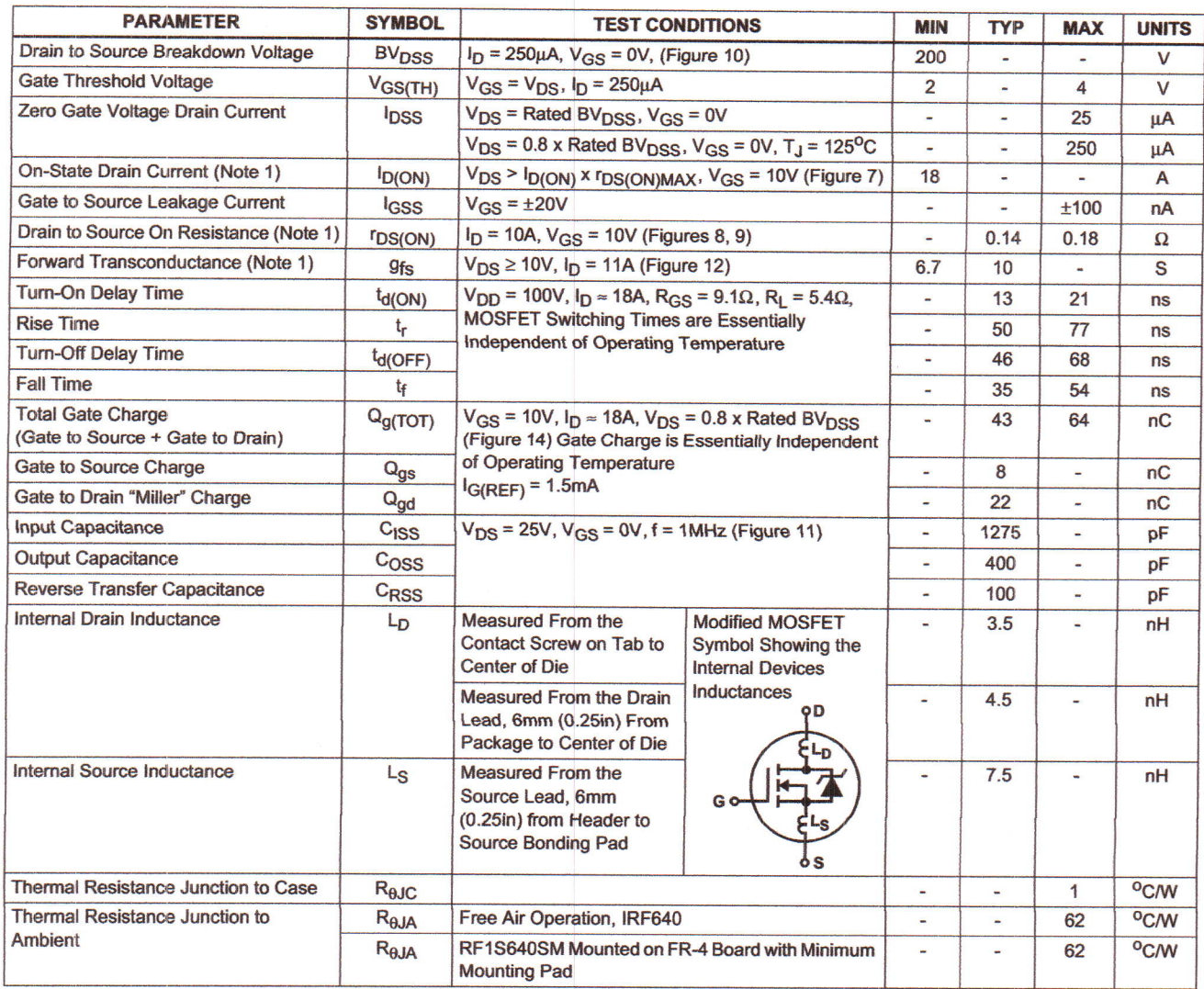

@2001 Fairchild Semiconductor Corporation

#### **Source to Drain Diode Specifications**

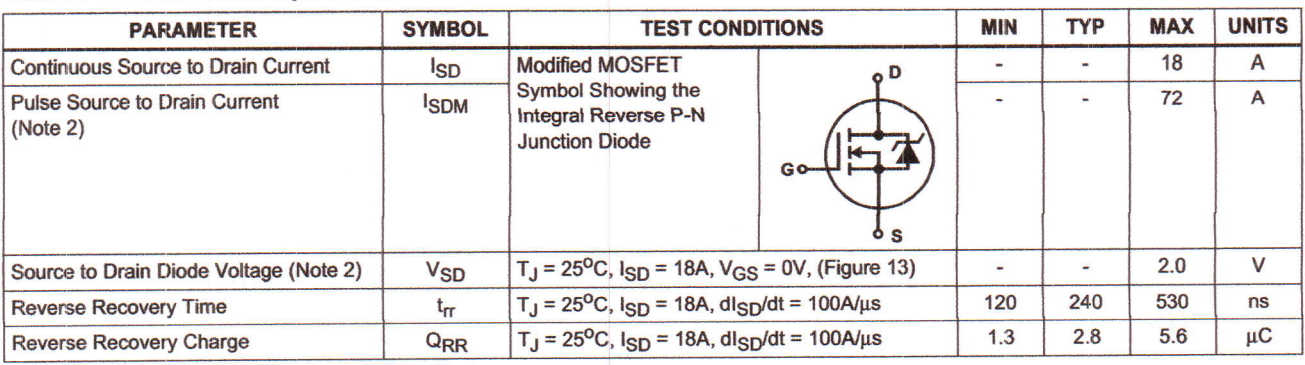

NOTES:

2. Pulse Test: Pulse width  $\leq 300 \mu s$ , duty cycle  $\leq 2\%$ .

3. Repetitive Rating: Pulse width limited by maximum junction temperature. See Transient Thermal Impedance curve (Figure 3).

4.  $V_{DD} = 50V$ , starting T<sub>J</sub> = 25<sup>o</sup>C, L = 3.37mH, R<sub>G</sub> = 25 $\Omega$ , peak  $I_{AS}$  = 18A.

#### Typical Performance Curves Unless Otherwise Specified

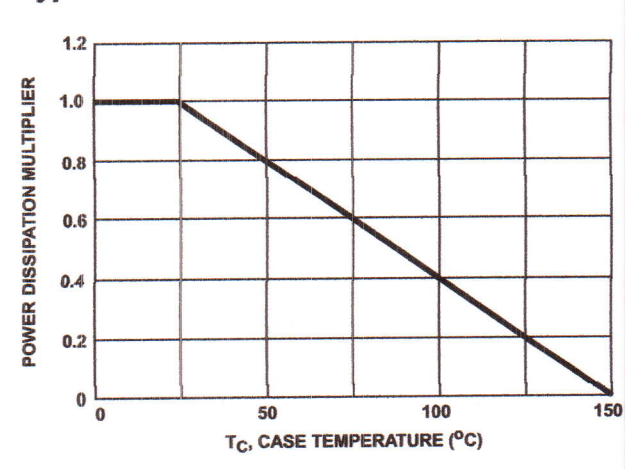

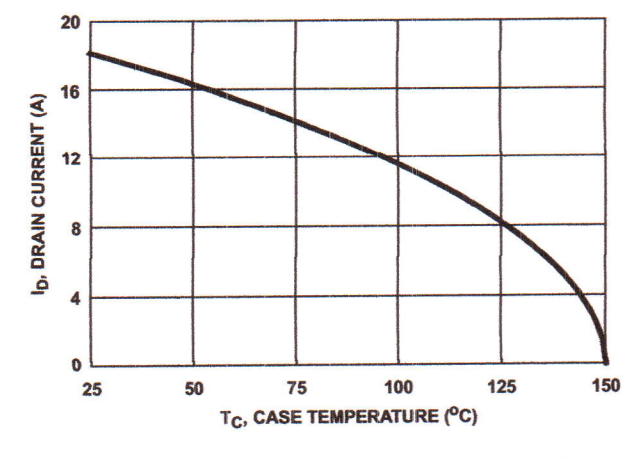

FIGURE 1. NORMALIZED POWER DISSIPATION vs CASE **TEMPERATURE** 

FIGURE 2. MAXIMUM CONTINUOUS DRAIN CURRENT vs **CASE TEMPERATURE** 

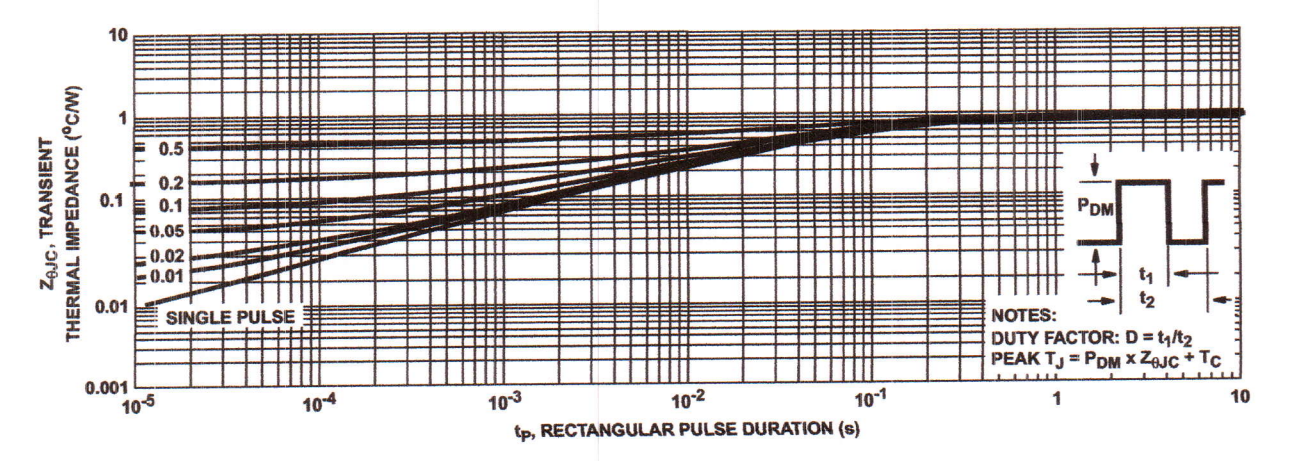

FIGURE 3. MAXIMUM TRANSIENT THERMAL IMPEDANCE

@2001 Fairchild Semiconductor Corporation

IRF640, RF1S640, RF1S640SM Rev. B

#### **Typical Performance Curves** Unless Otherwise Specified (Continued)

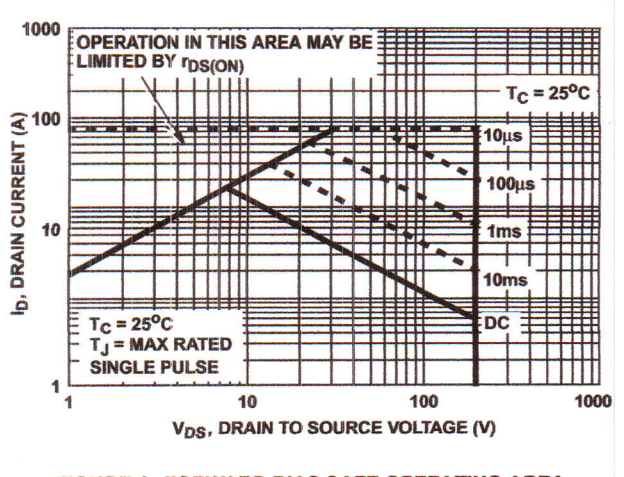

FIGURE 4. FORWARD BIAS SAFE OPERATING AREA

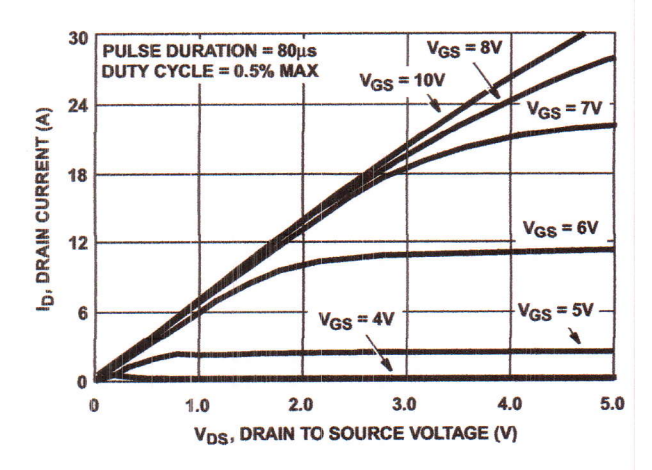

**FIGURE 6. SATURATION CHARACTERISTICS** 

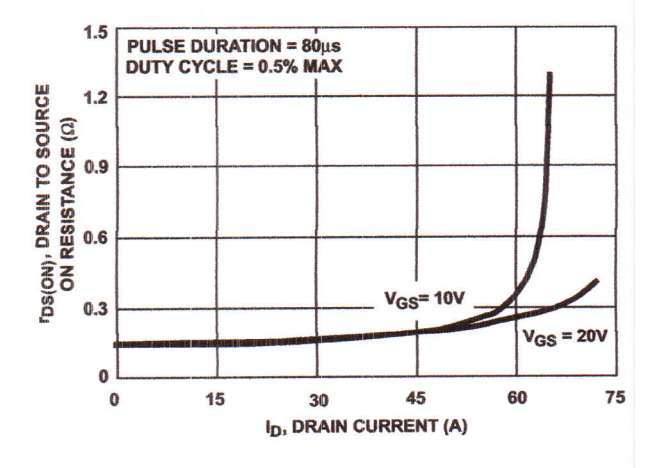

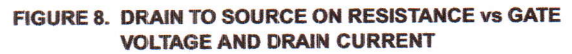

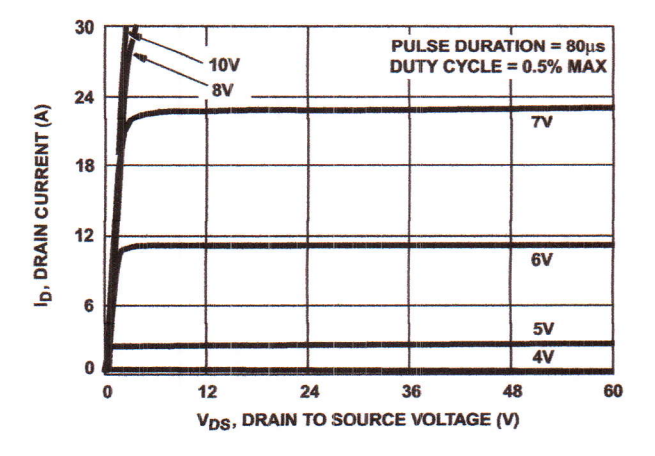

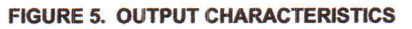

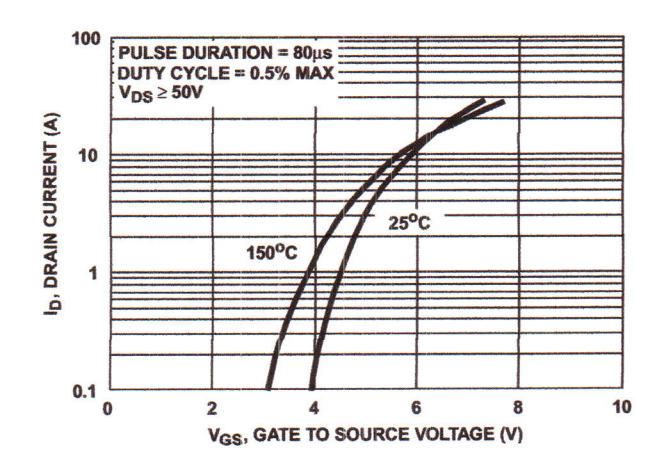

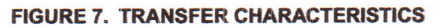

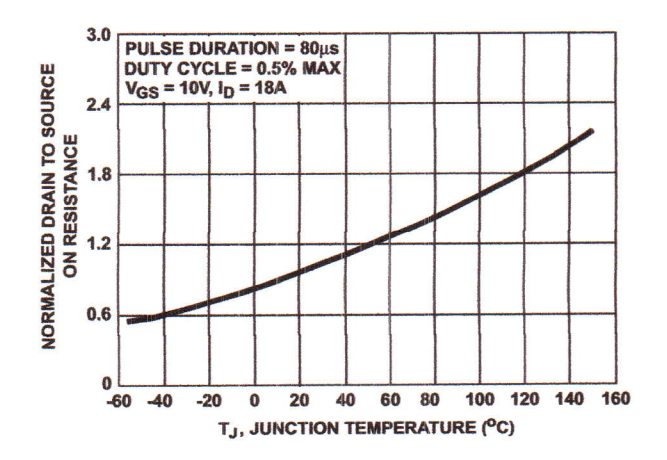

FIGURE 9. NORMALIZED DRAIN TO SOURCE ON **RESISTANCE vs JUNCTION TEMPERATURE** 

@2001 Fairchild Semiconductor Corporation

IRF640, RF1S640, RF1S640SM Rev. B

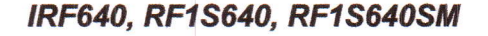

#### Typical Performance Curves Unless Otherwise Specified (Continued)

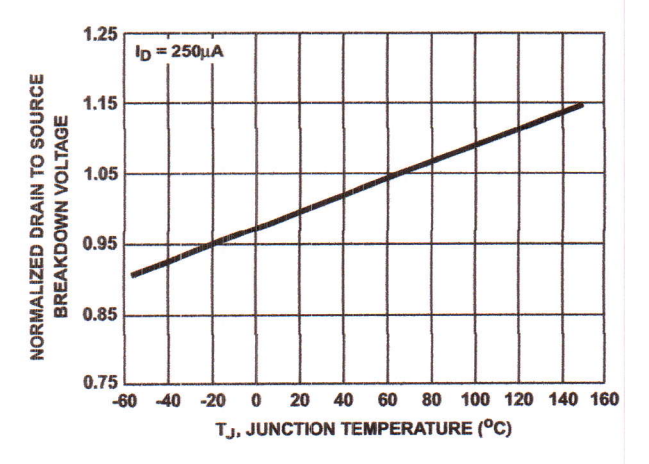

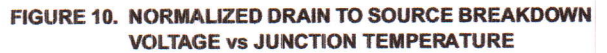

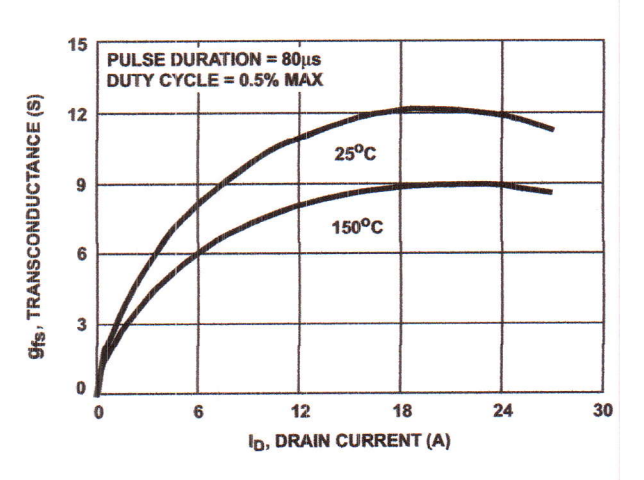

FIGURE 12. TRANSCONDUCTANCE vs DRAIN CURRENT

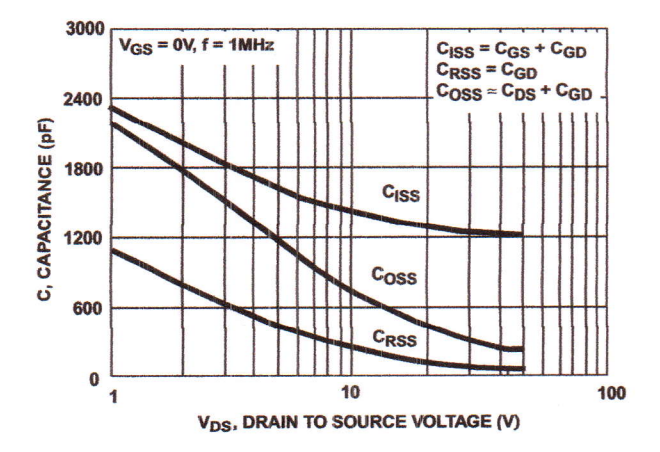

FIGURE 11. CAPACITANCE vs DRAIN TO SOURCE VOLTAGE

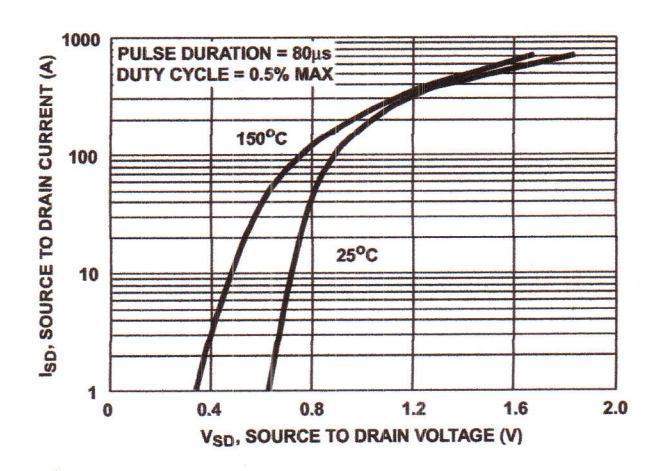

FIGURE 13. SOURCE TO DRAIN DIODE VOLTAGE

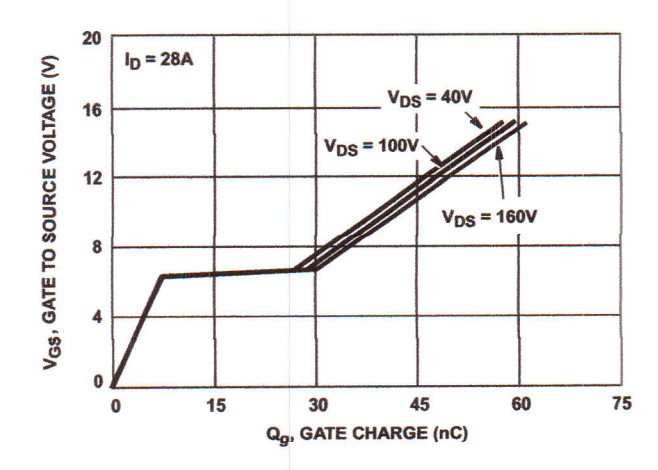

FIGURE 14. GATE TO SOURCE VOLTAGE vs GATE CHARGE

#### **Test Circuits and Waveforms**

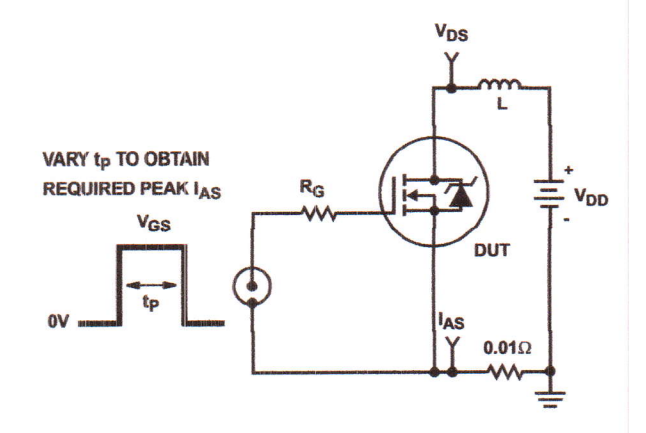

FIGURE 15. UNCLAMPED ENERGY TEST CIRCUIT

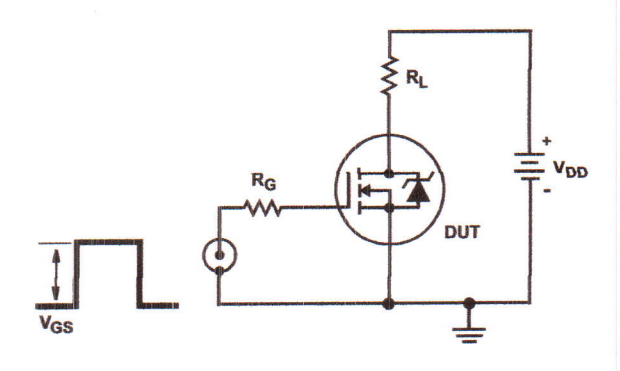

FIGURE 17. SWITCHING TIME TEST CIRCUIT

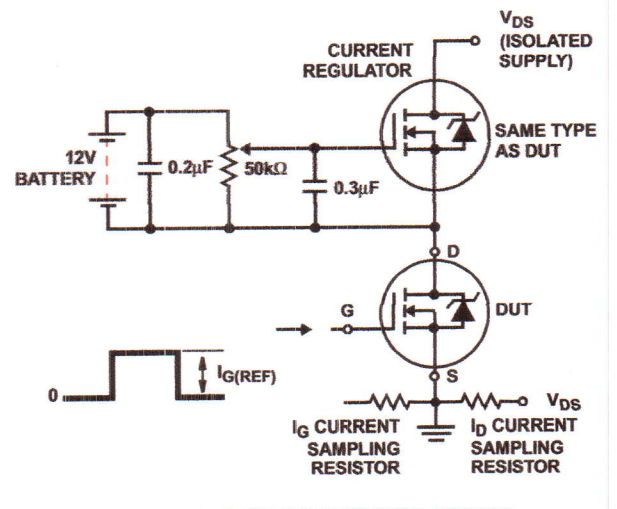

FIGURE 19. GATE CHARGE TEST CIRCUIT

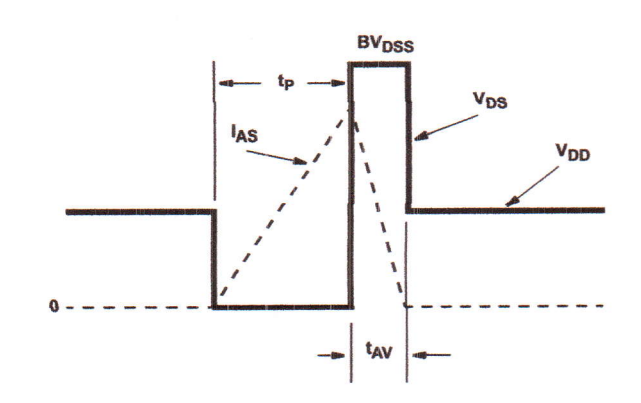

FIGURE 16. UNCLAMPED ENERGY WAVEFORMS

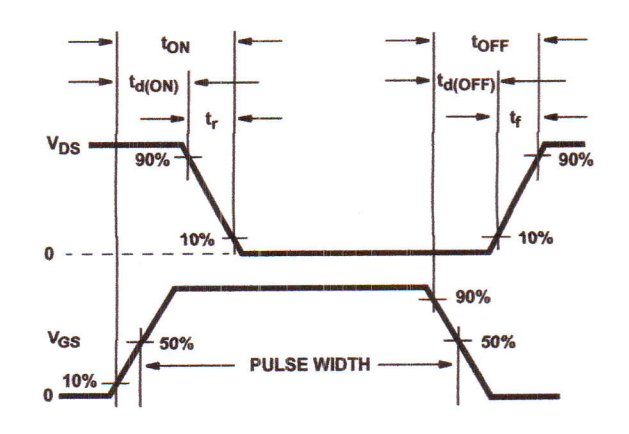

FIGURE 18. RESISTIVE SWITCHING WAVEFORMS

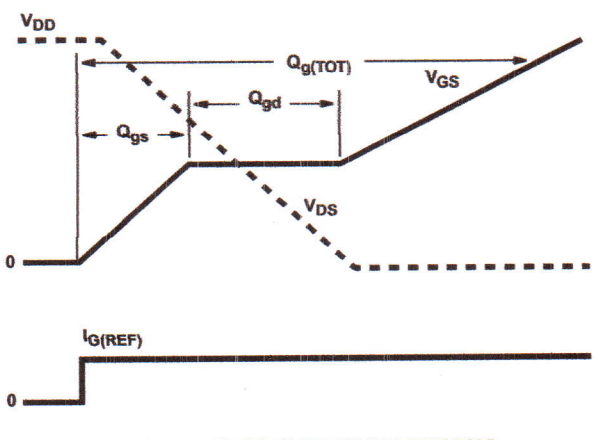

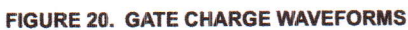

IRF640, RF1S640, RF1S640SM Rev. B

@2001 Fairchild Semiconductor Corporation